# **Zahraniční zdroje šedé literatury 4**

Martina Machátová Poslední aktualizace: 5. března 2023

### **OSF Preprints**

- **<https://osf.io/preprints/>**
- Zachycuje více než 2,3 mil. preprintů.
- Tuto databázi buduje Centrum pro otevřenou vědu (Center for Open Science) v Charlottesville, USA.
- Možnost vkládání preprintů po registraci.
- Lze používat:
	- \* náhrada za neomezený počet znaků,
	- ? náhrada za 1 znak,

oboustranné horní uvozovky pro frázi, operátory AND, OR, NOT.

## **OSF Preprints**

#### Vyhledávání

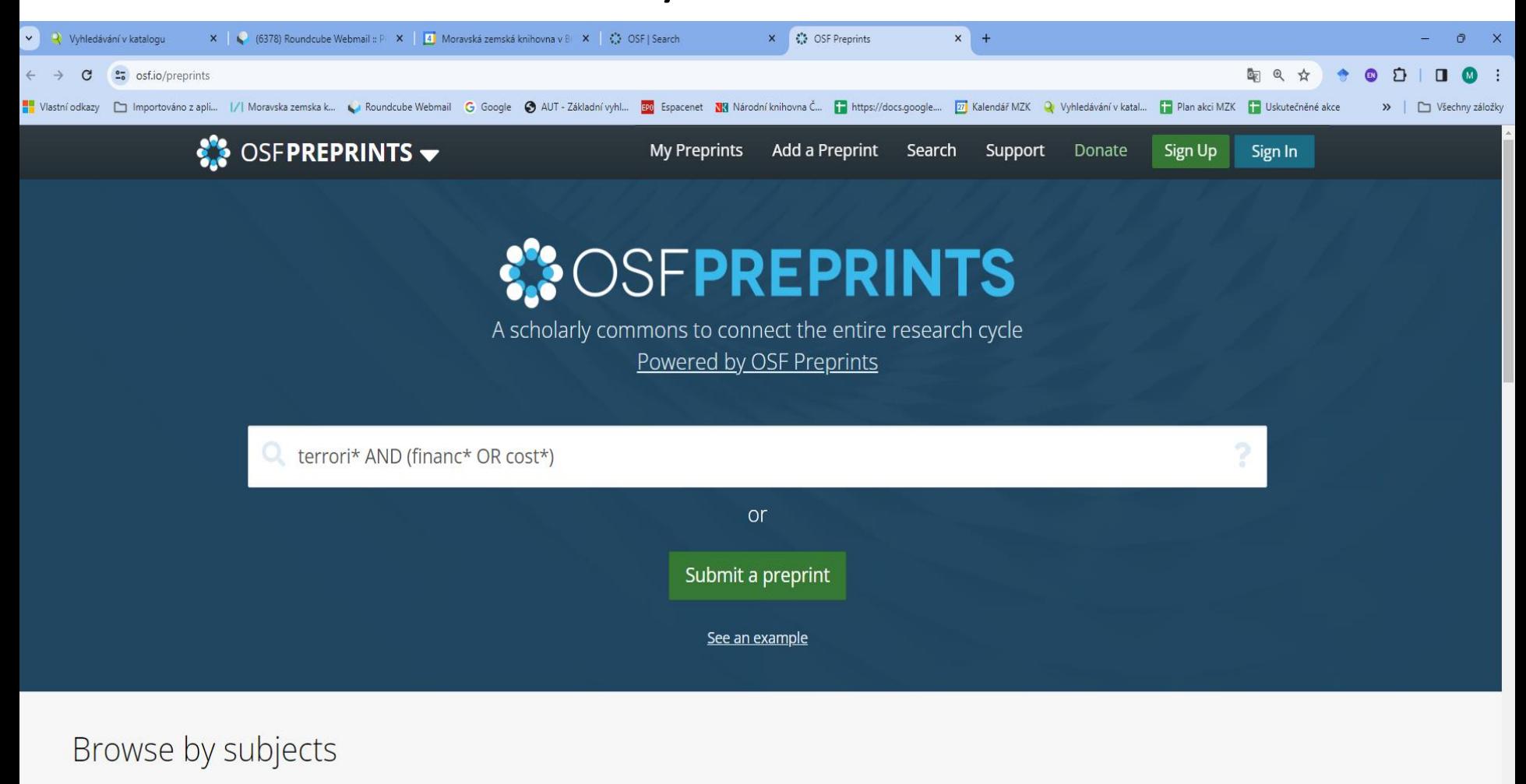

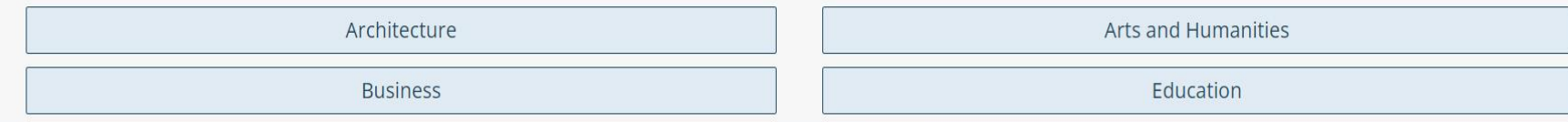

### **OSF Preprints** Výsledky

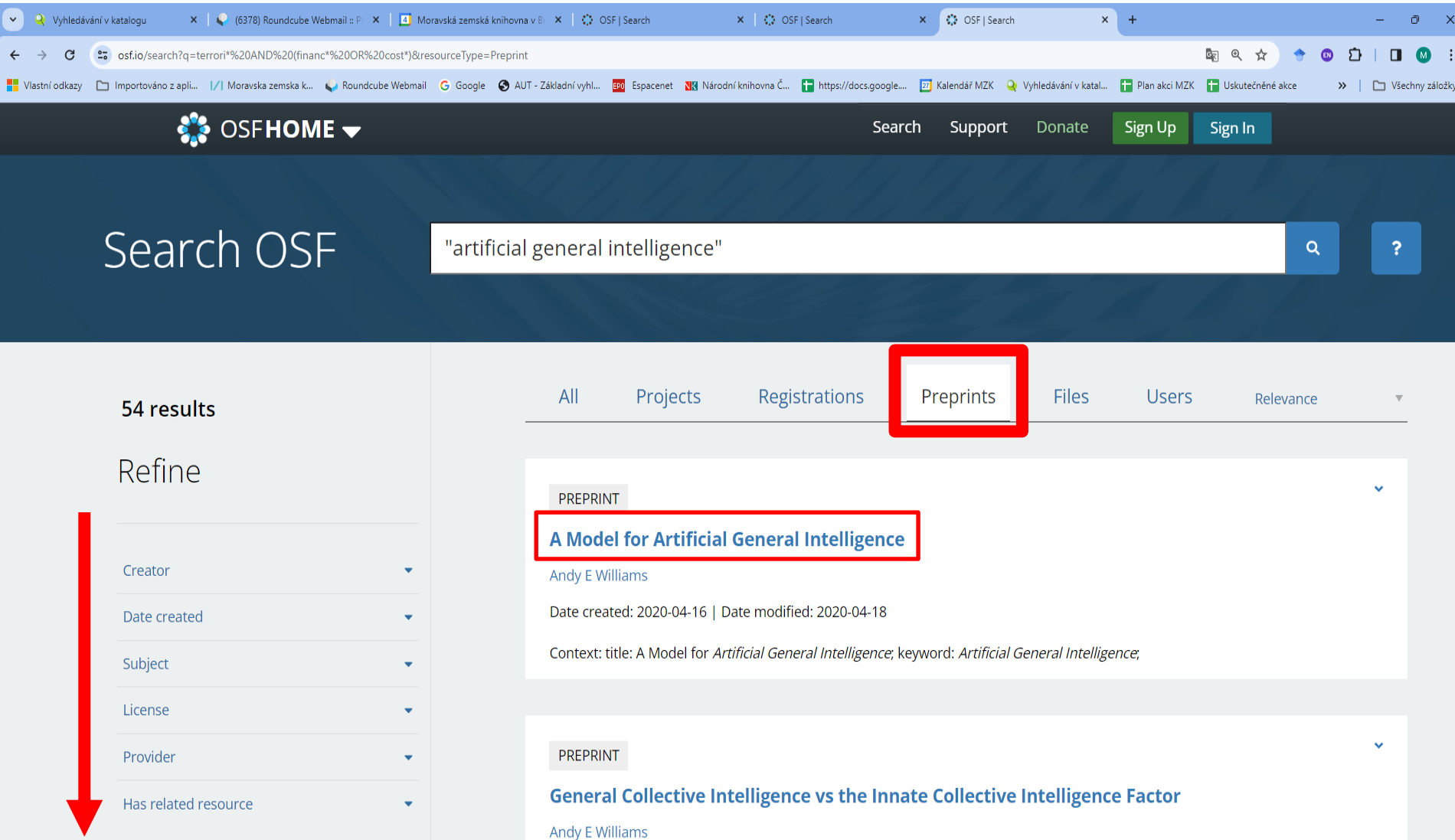

## **OSF Preprints**

Záznam

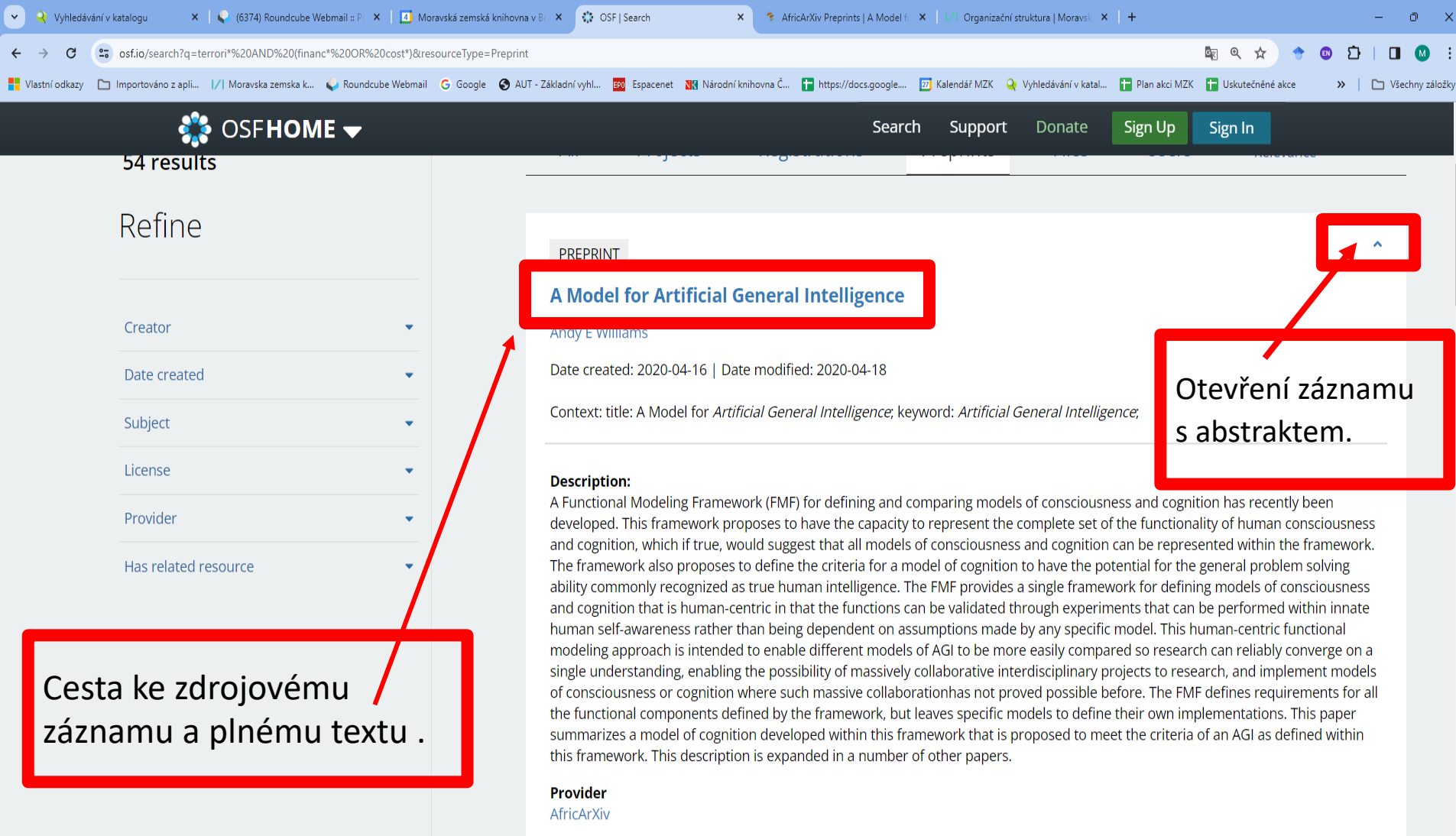

#### **Conflict of Interest response**

### **Library and Archives Canada**

#### Hledání ve všech sbírkách: <https://library-archives.canada.ca/eng>

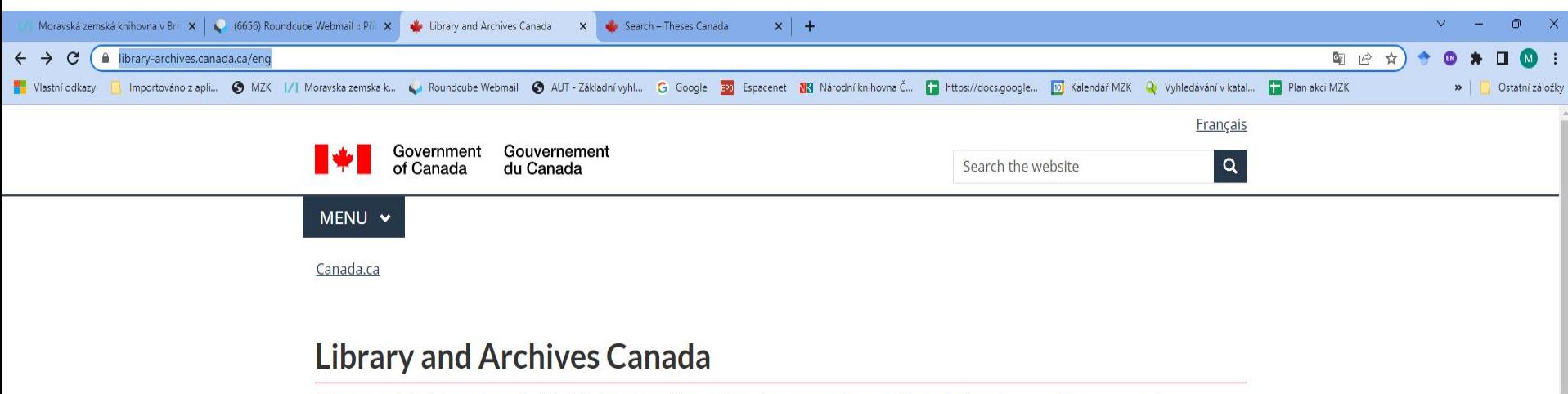

Library and Archives Canada (LAC) helps Canadians gain a better understanding of who they are. It serves as the continuing memory of the federal government and its institutions and as the guardian of Canada's distant past and recent history. Discover who we are and what we do.

#### **Collection Search**

Q diabetes children Learn more about Collection Search or try our other search tools.

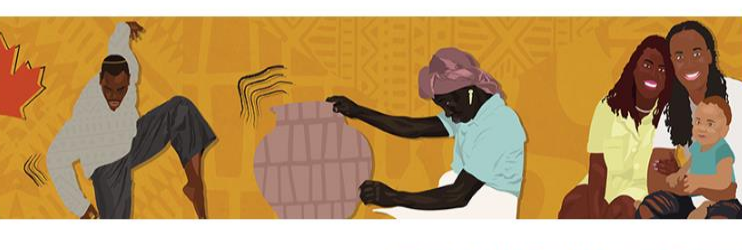

**February is Black History Month** Research your history, tell your story

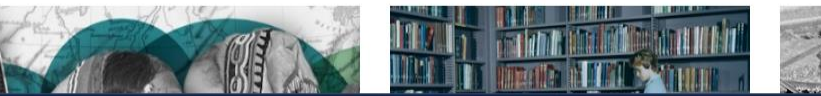

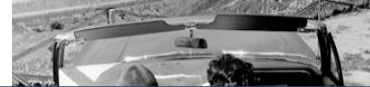

### **Library and Archives Canada**

#### Zpřesnění výsledků na kvalifikační práce

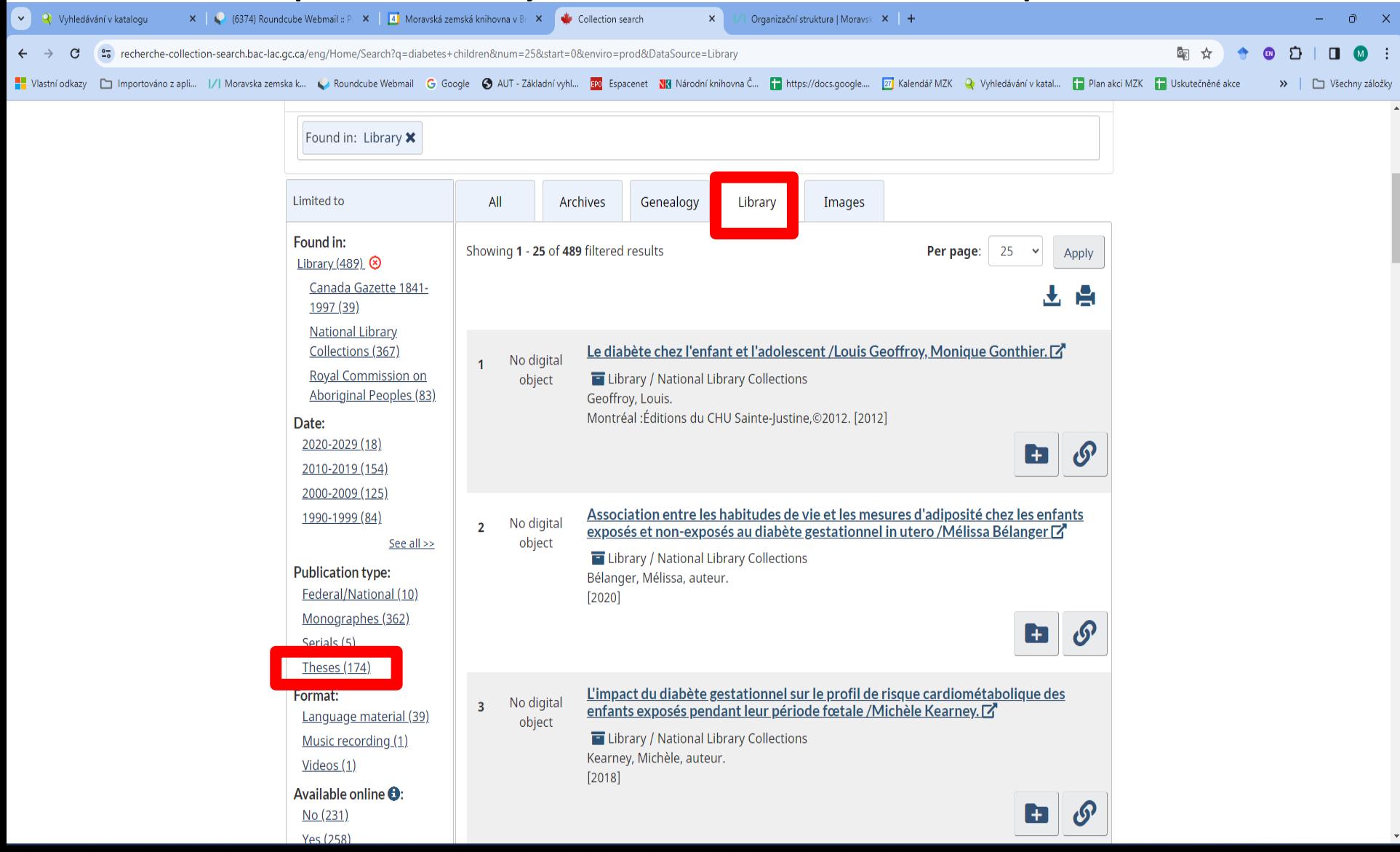

Základní vyhledávání

**https://libraryarchives.canada.ca/eng/services/services[libraries/theses/Pages/search-theses-canada.aspx](https://library-archives.canada.ca/eng/services/services-libraries/theses/Pages/search-theses-canada.aspx)**

• Budování archivu prací od r. 1965 ze 70 kanadských univerzit (nejprve v papírové podobě).

Vyhledávací možnosti

Lze používat

- logické operátory AND, OR a NOT,
- hvězdičku pro pravostranné rozšíření,
- oboustranné horní uvozovky pro frázi (pevné slovní spojení).

Základní vyhledávání:

<https://www.bac-lac.gc.ca/eng/services/theses/Pages/search.aspx>

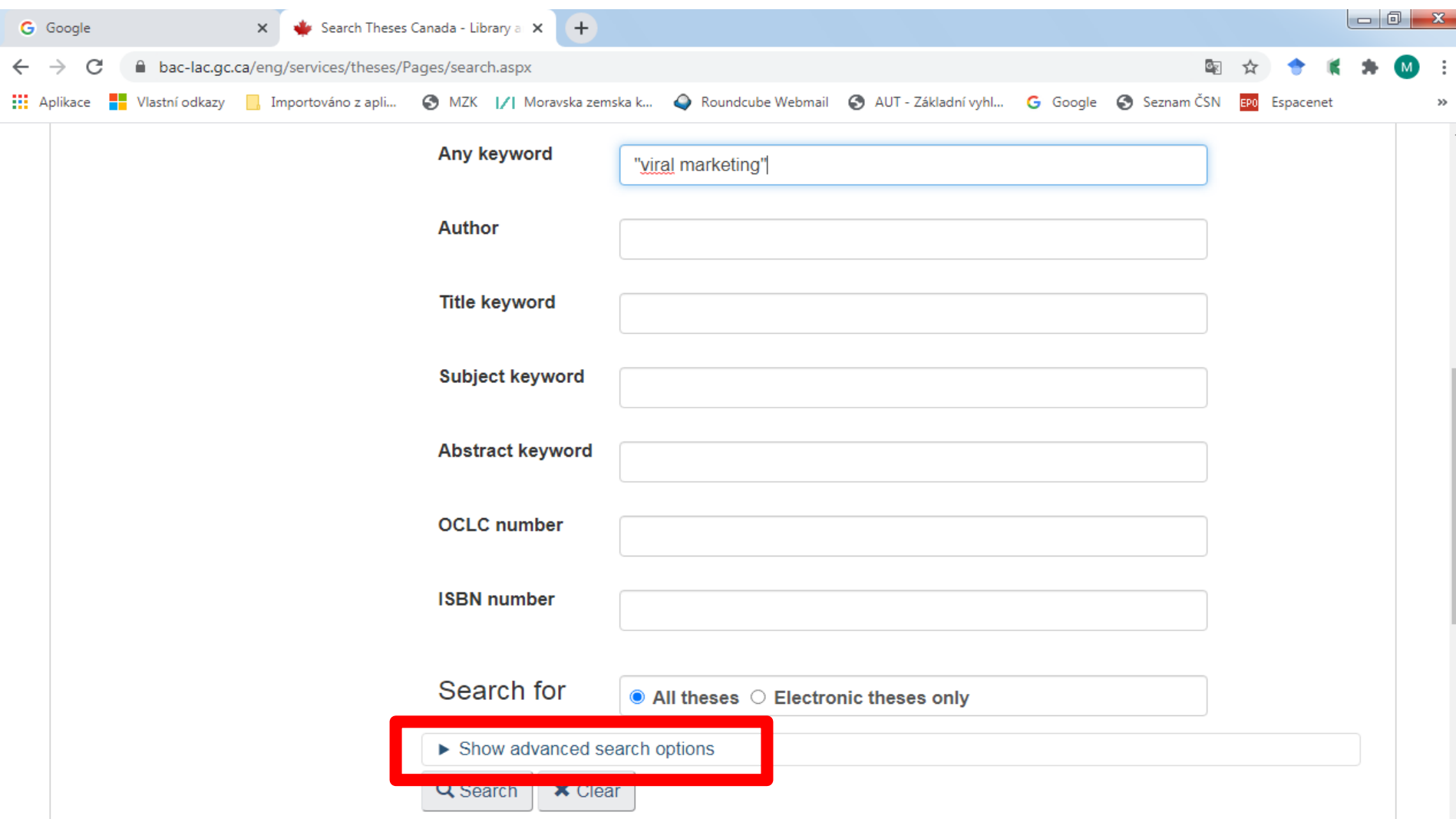

#### Výsledky

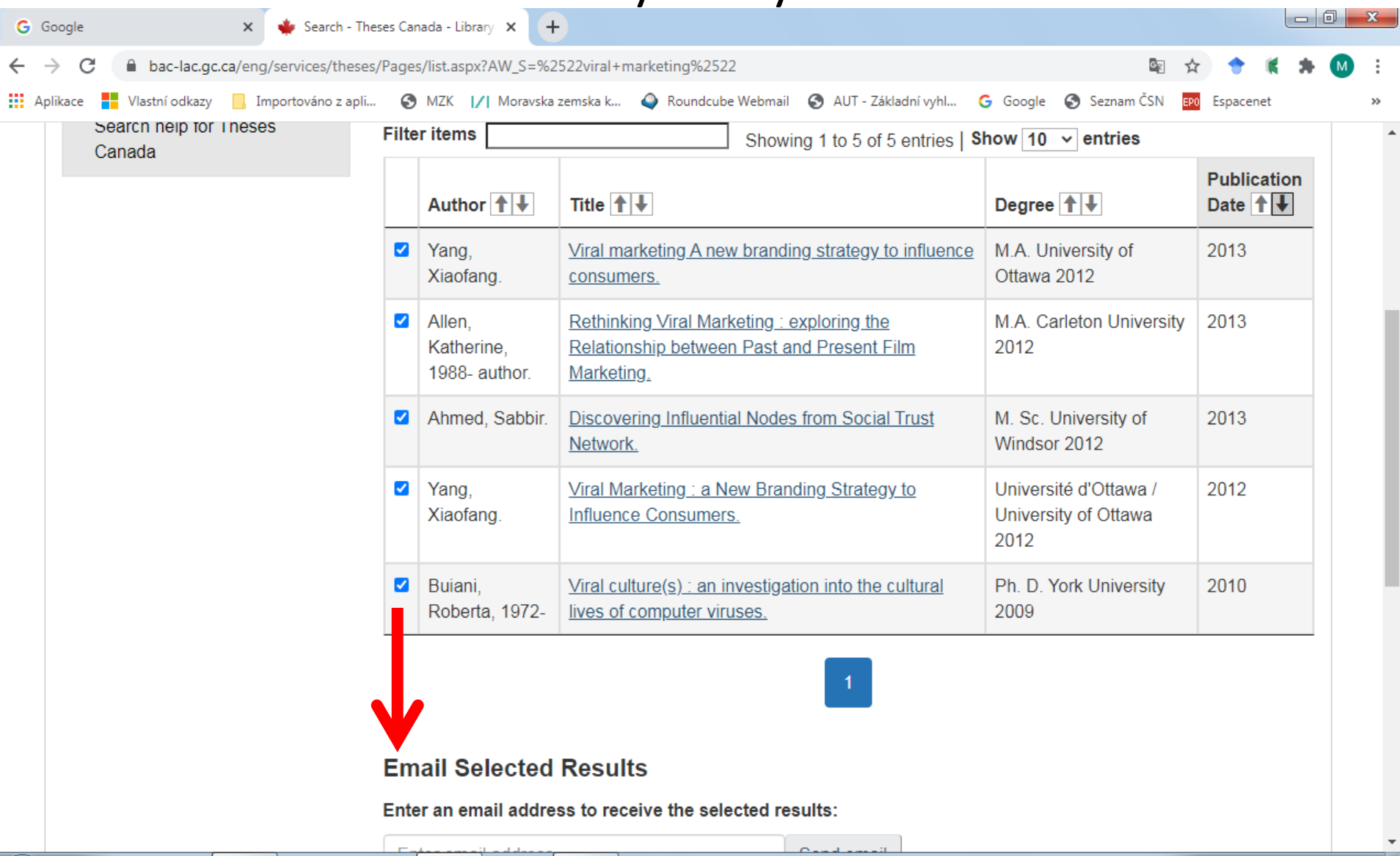

#### Bibliografický záznam

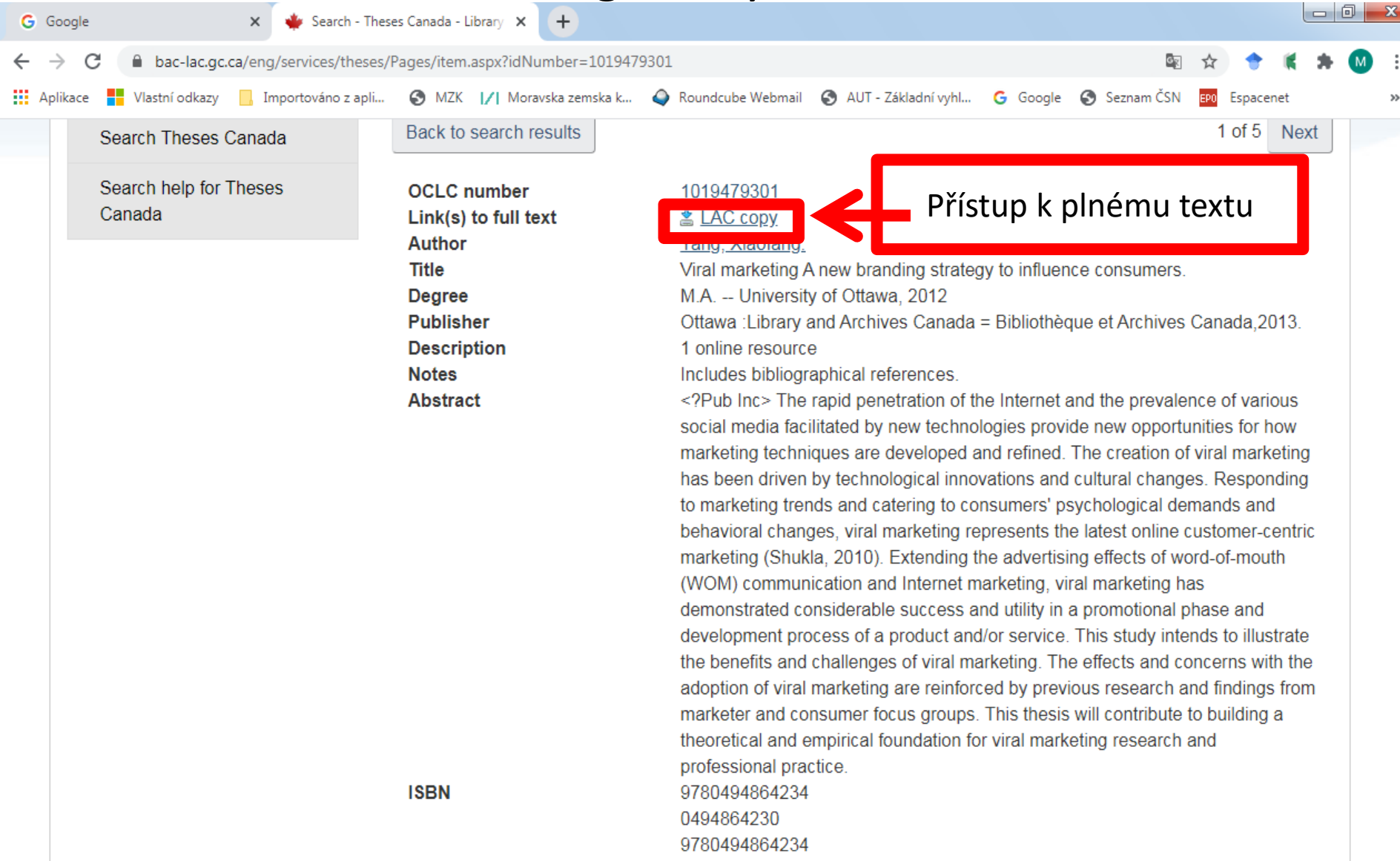

#### Pokročilé vyhledávání

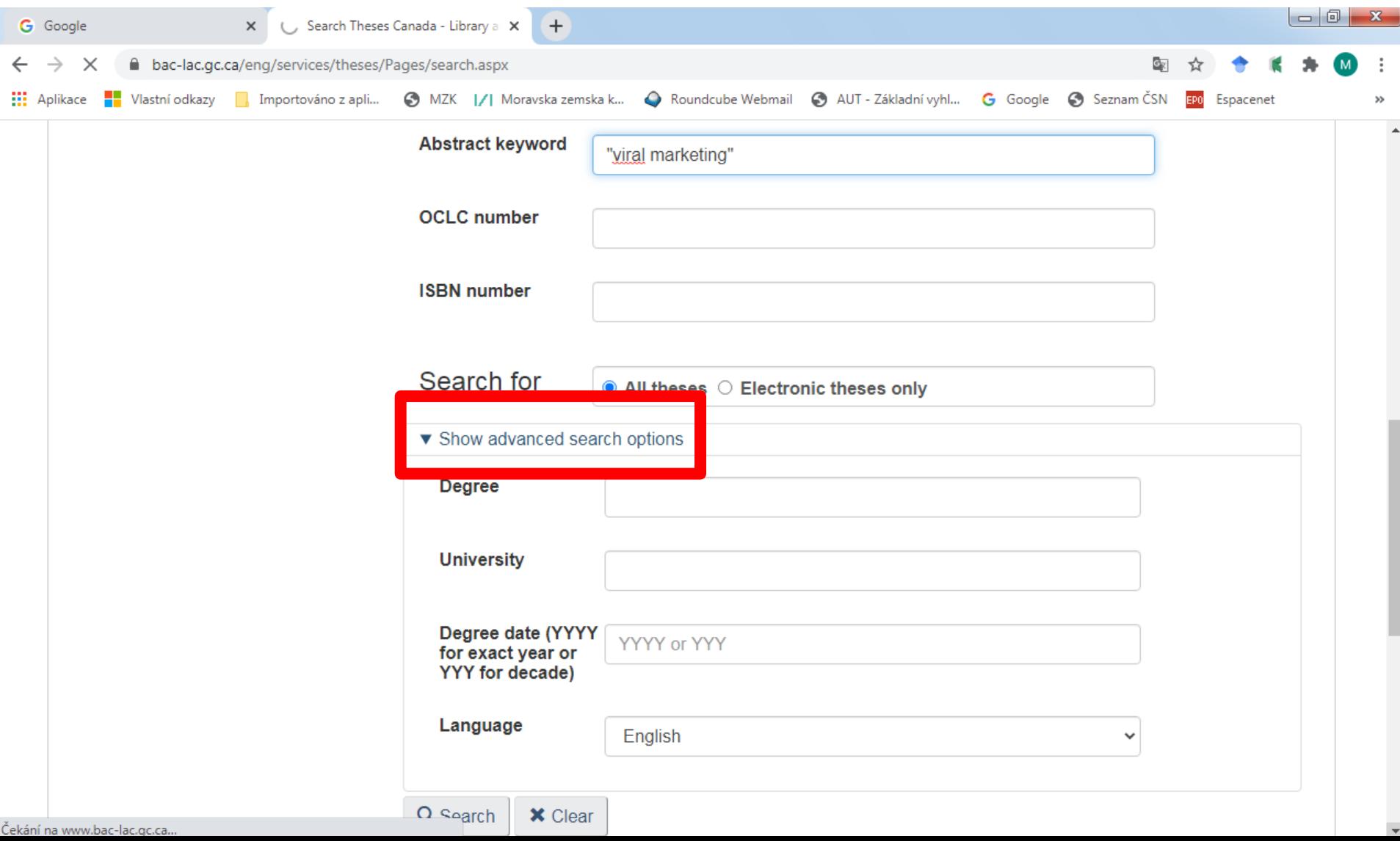

- **<https://tel.archives-ouvertes.fr/>**
- TEL = thèses-EN-ligne
- Zachycuje doktorské a habilitační práce z některých francouzských univerzit.
- Obsahuje téměř 148 000 prací v plném textu.
- Doktorské a habilitační práce lze hledat také pomocí platformy HAL open science.

#### Základní vyhledávání

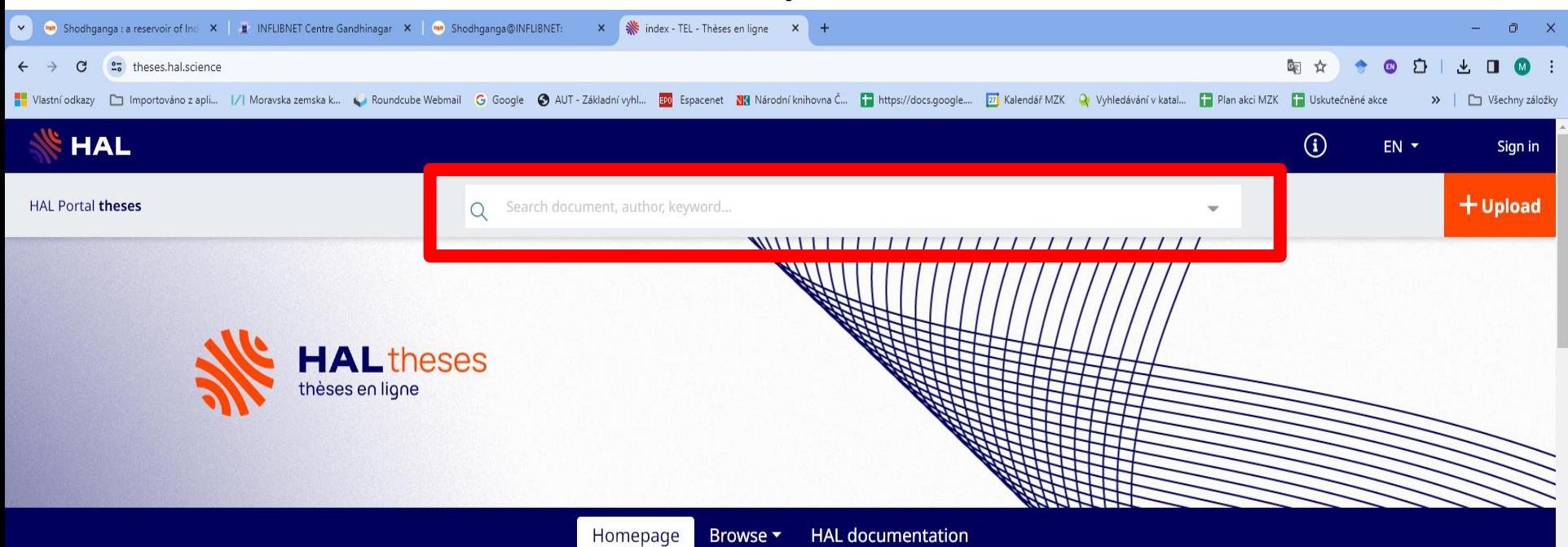

#### **Hal Theses**

The purpose of HAL Theses is to facilitate the self archiving of thesis manuscripts, which are important documents for direct scientific communication between scientists. HAL Theses is actually a particular "environment" of HAL. It therefore has the san objective: make scientific documents available to scientists all around the world, rapidly and freely, but with a restriction to PH thesis and habilitations (HDR, in countries where habilitations exist). CCSD does not make any scientific evaluation of the thesis that are submitted, since this is the responsibiliy of the university professors in the examination board.

TEL is also accessible through OAI (Open Archives Initiative), tools and the OAI-PMH protocol with the URL api.archivesouvertes.fr/oai/tel.

#### **For contributors**

- A submitted document passed a moderation process which controls the administrative and bibliographic information supplied
- Once a document is put online, it cannot be withdrawn.

#### **For readers**

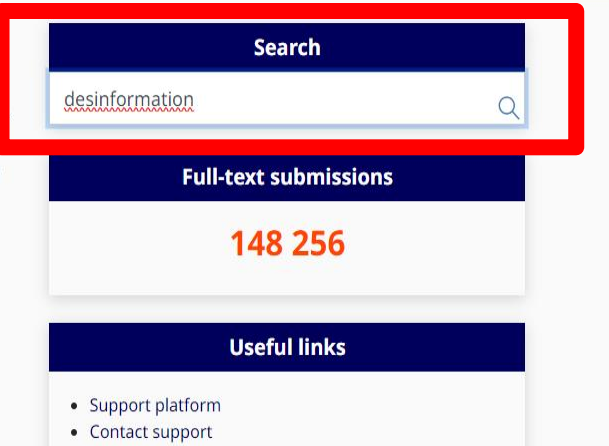

#### Výsledky

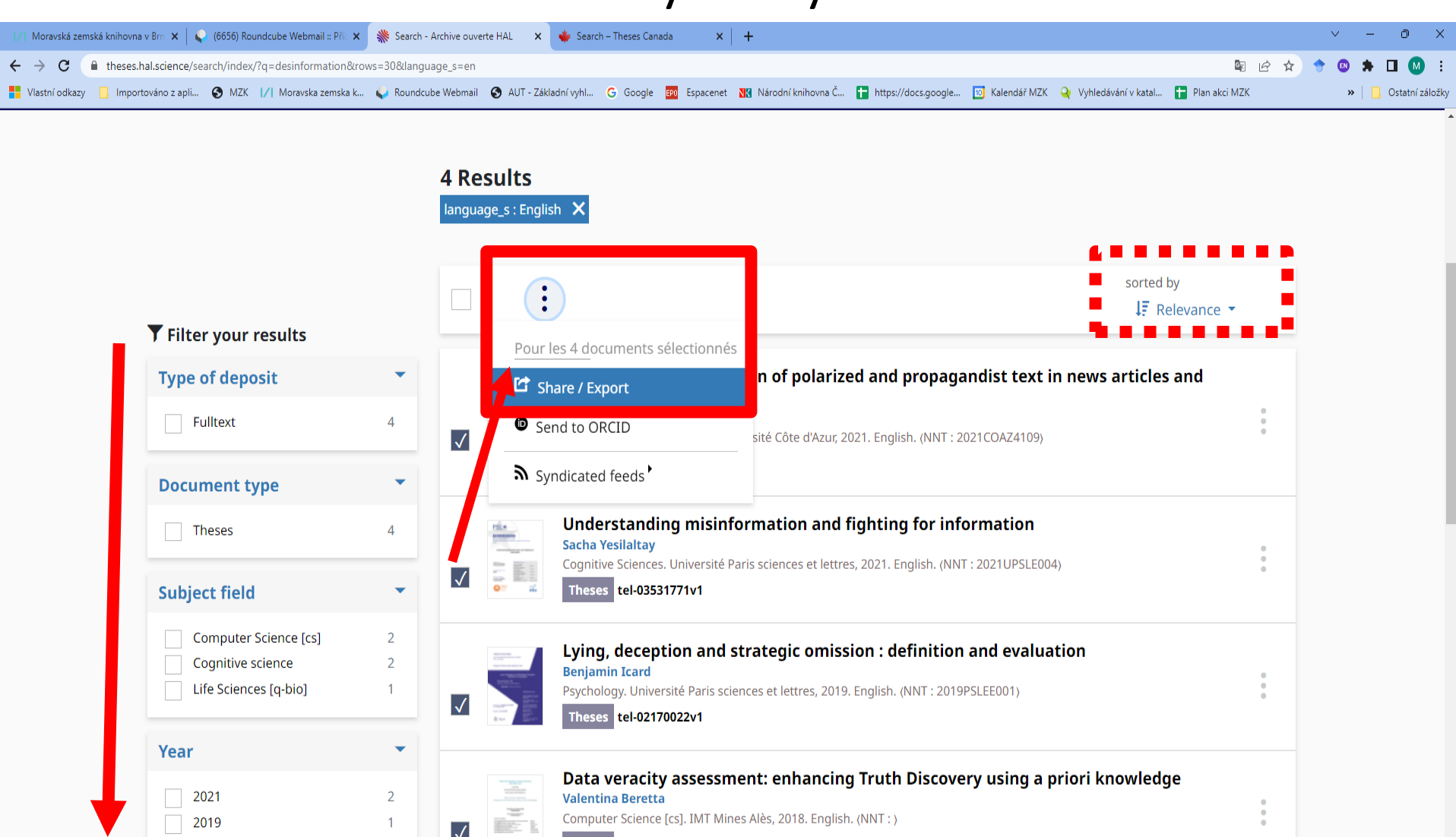

 $\sqrt{}$ 

 $1000$ 

 $\overline{1}$ 

2018

 $\left\| \cdot \right\|$ 

Theses tel-01914278v1

#### Export vybraných výsledků – nabídka formátů

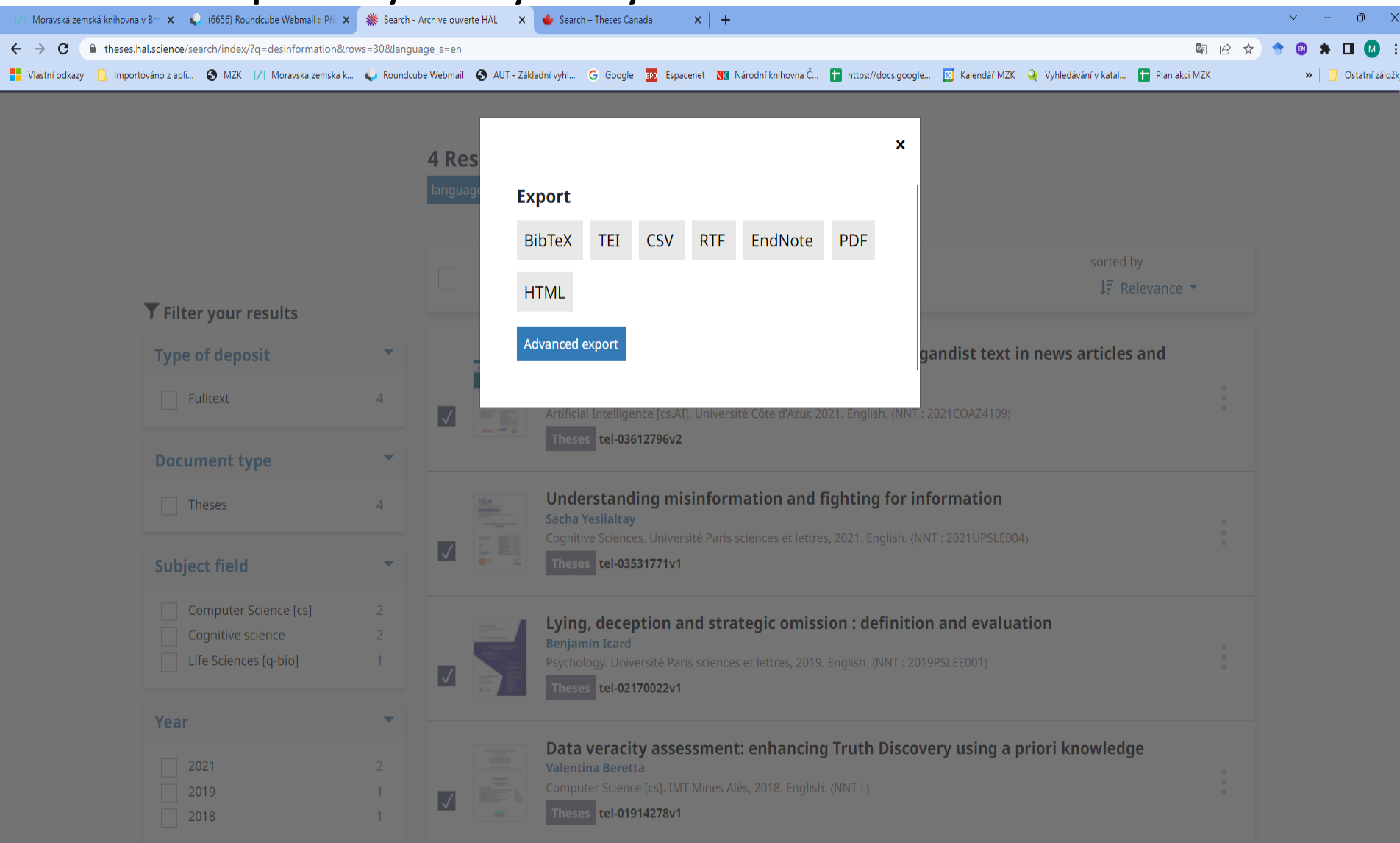

#### Pokročilý export – výběr polí k exportu

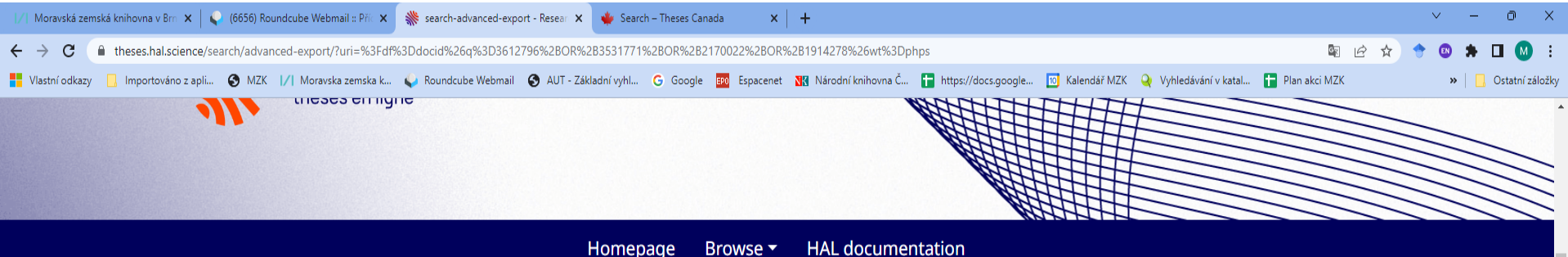

#### **Advanced export**

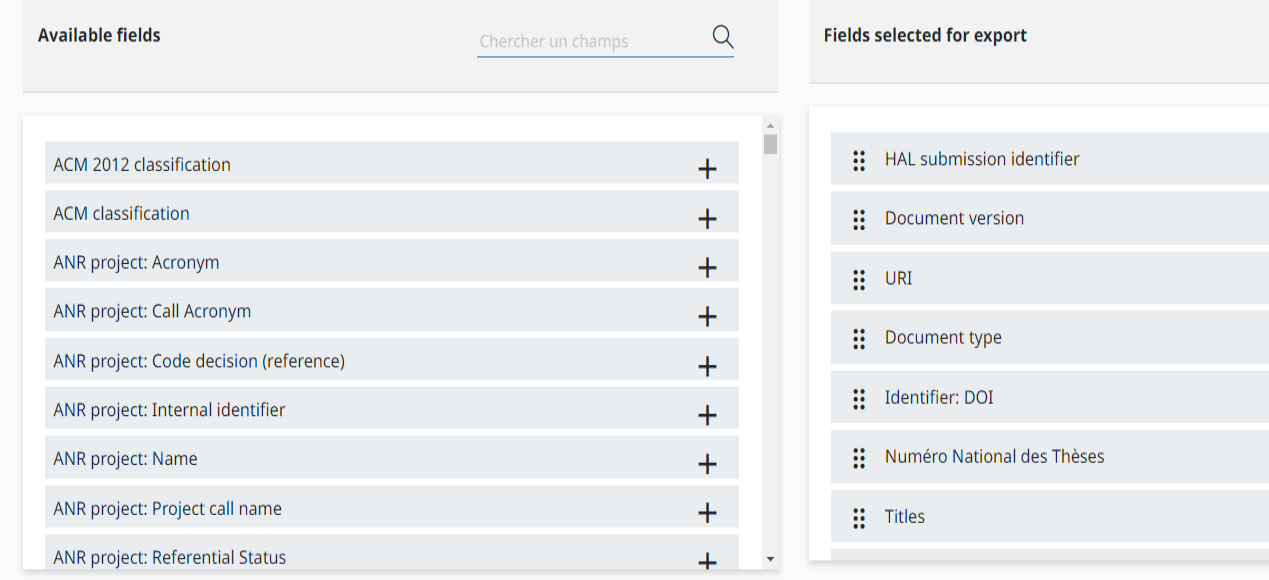

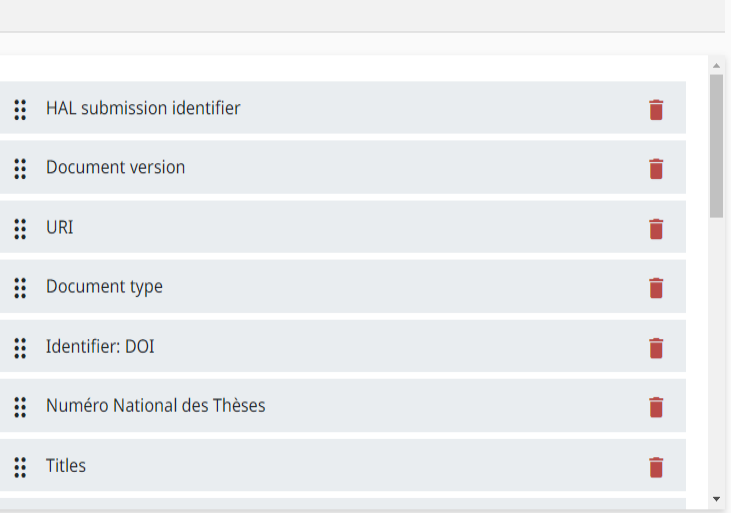

#### Bibliografický záznam - 1. část

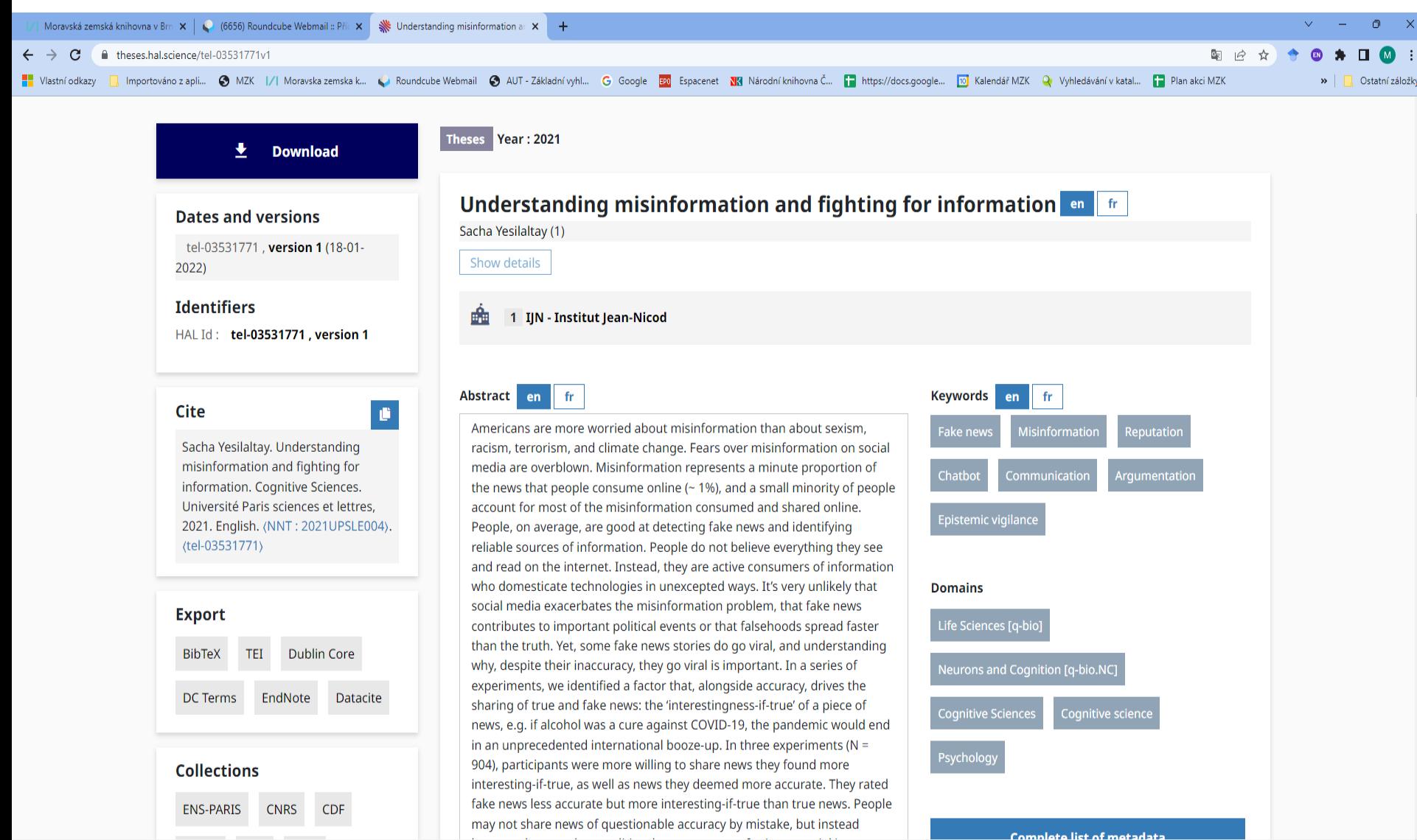

#### Bibliografický záznam - 2. část

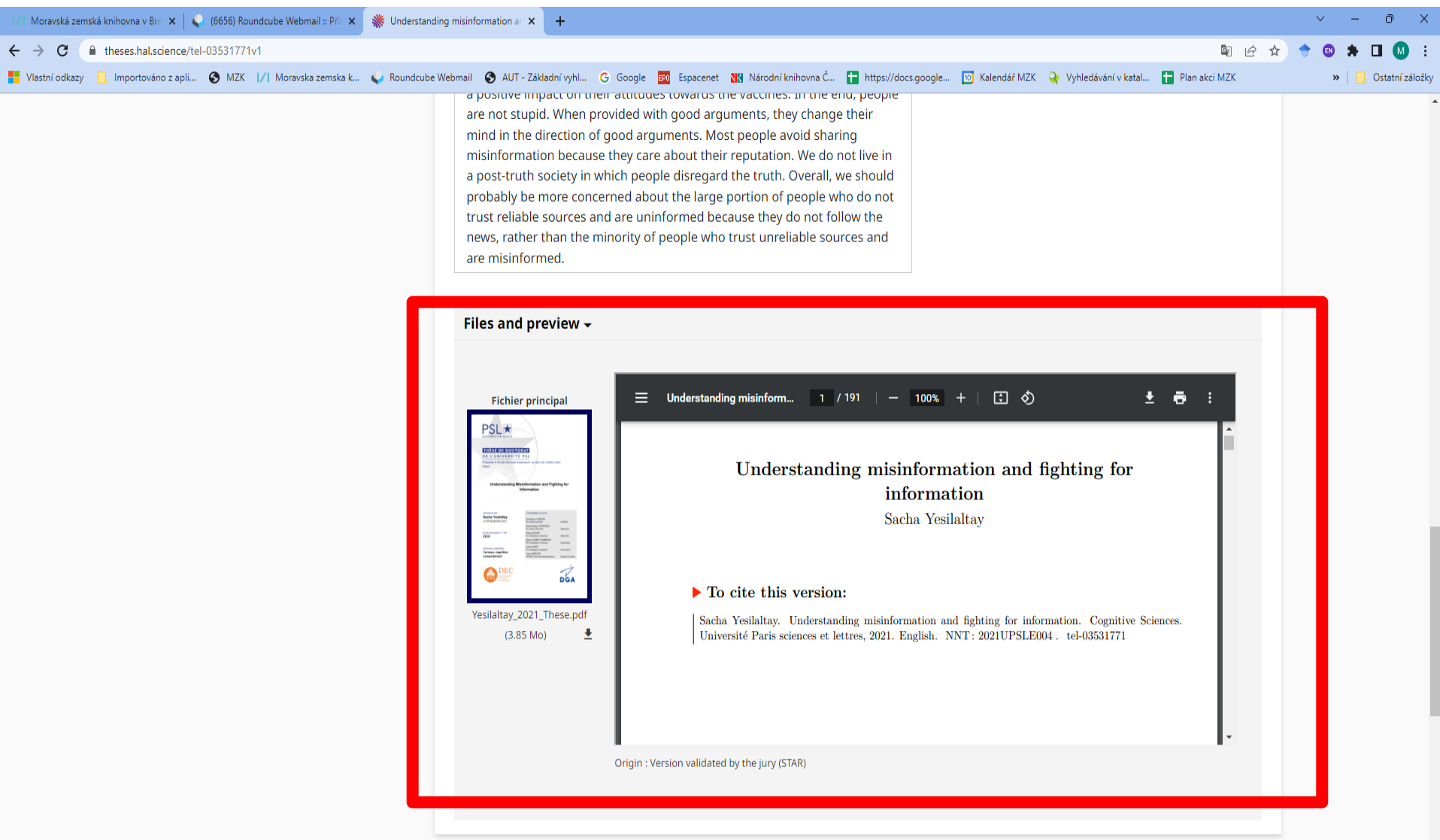

ABES STAR : Contact

#### Pokročilé vyhledávání

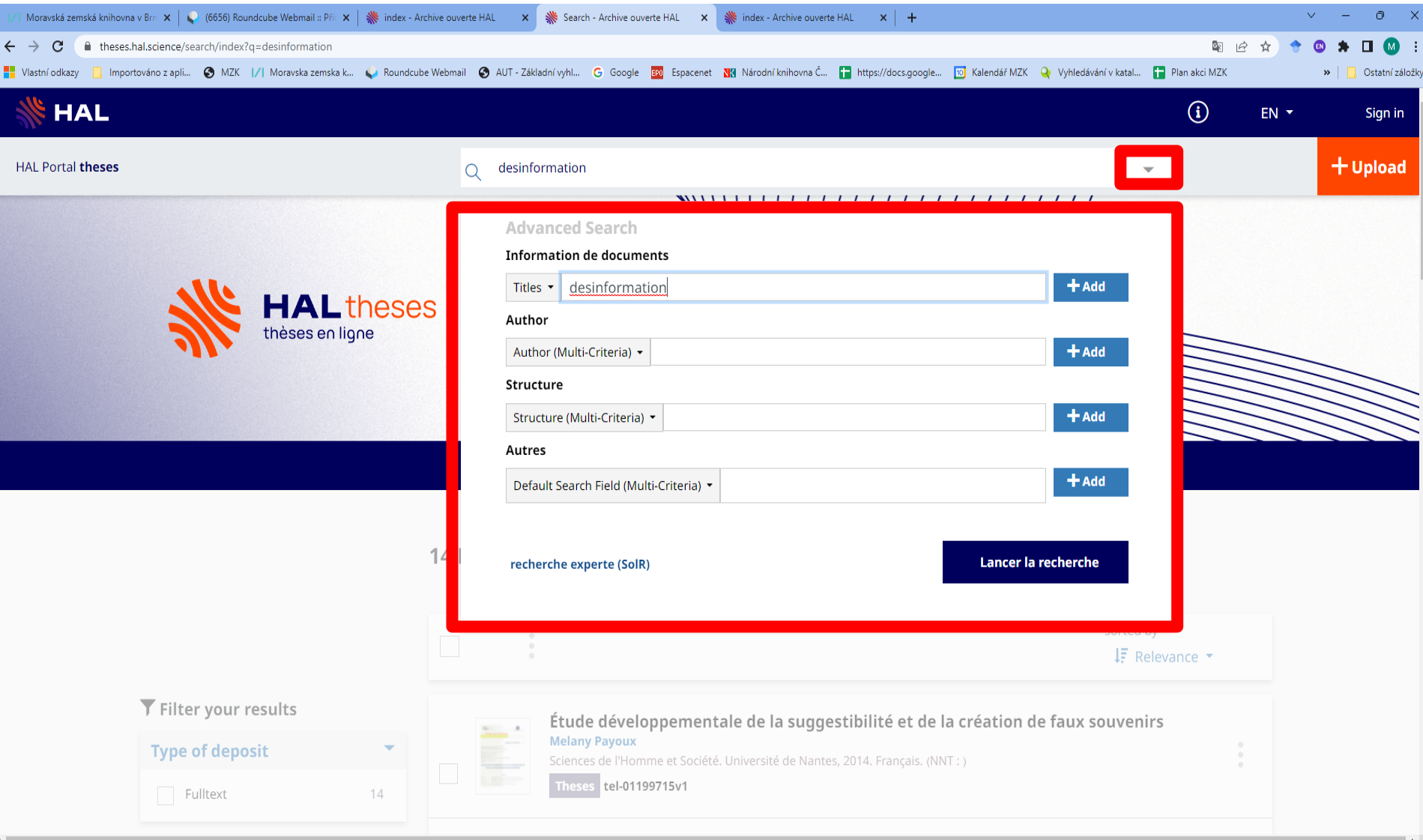

### **HAL open science**

• **<https://hal.archives-ouvertes.fr/>**

• Otevřený archiv dokumentů vzniklých na univerzitách ve Francii (vysokoškolské kvalifikační práce, konferenční materiály, preprinty aj.).

• Lze zde hledat i doktorské a habilitační práce obsažené v podbázi HAL theses (TEL).

## **HAL**

### Základní vyhledávání

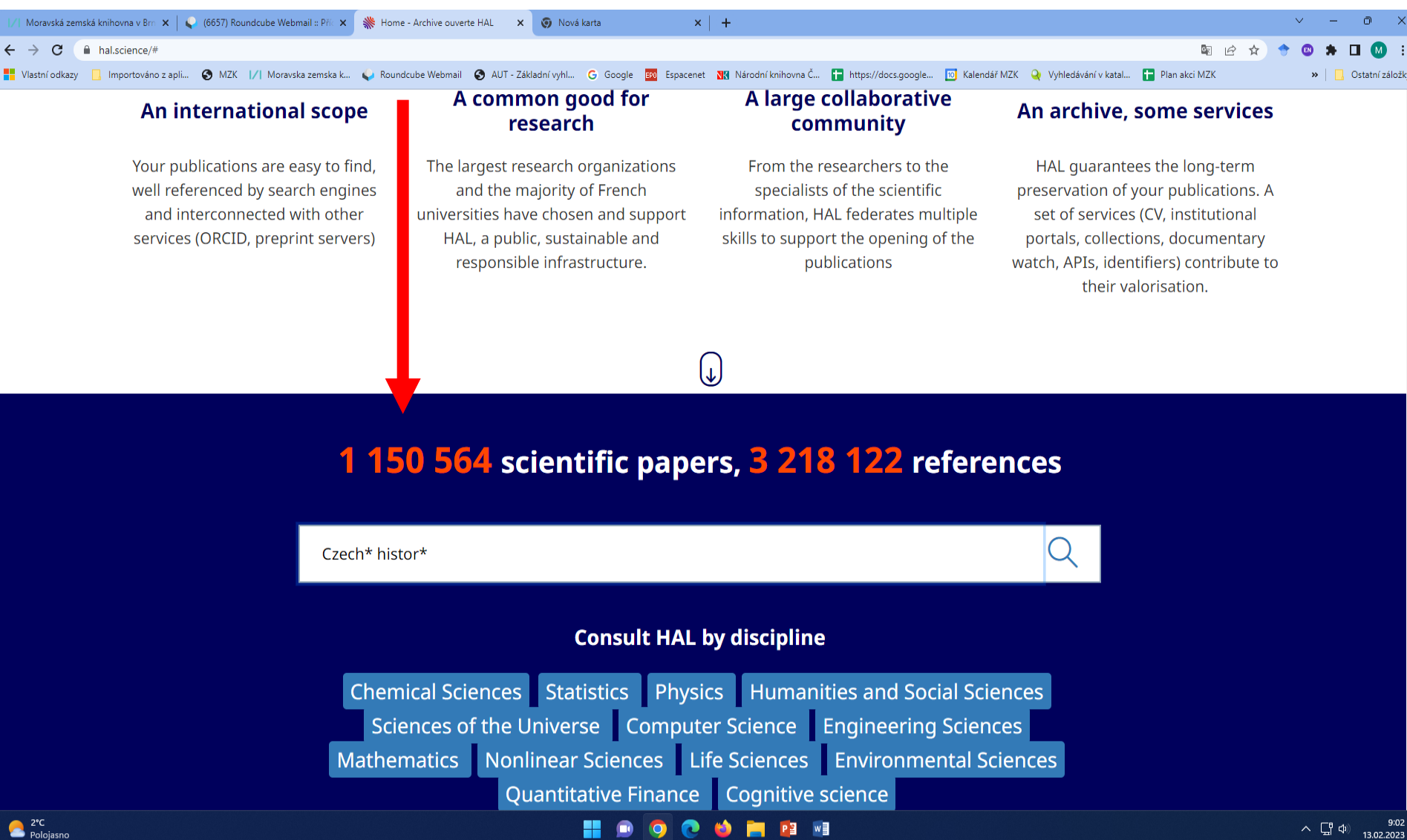

Polojasno

### **HAL** Výsledky

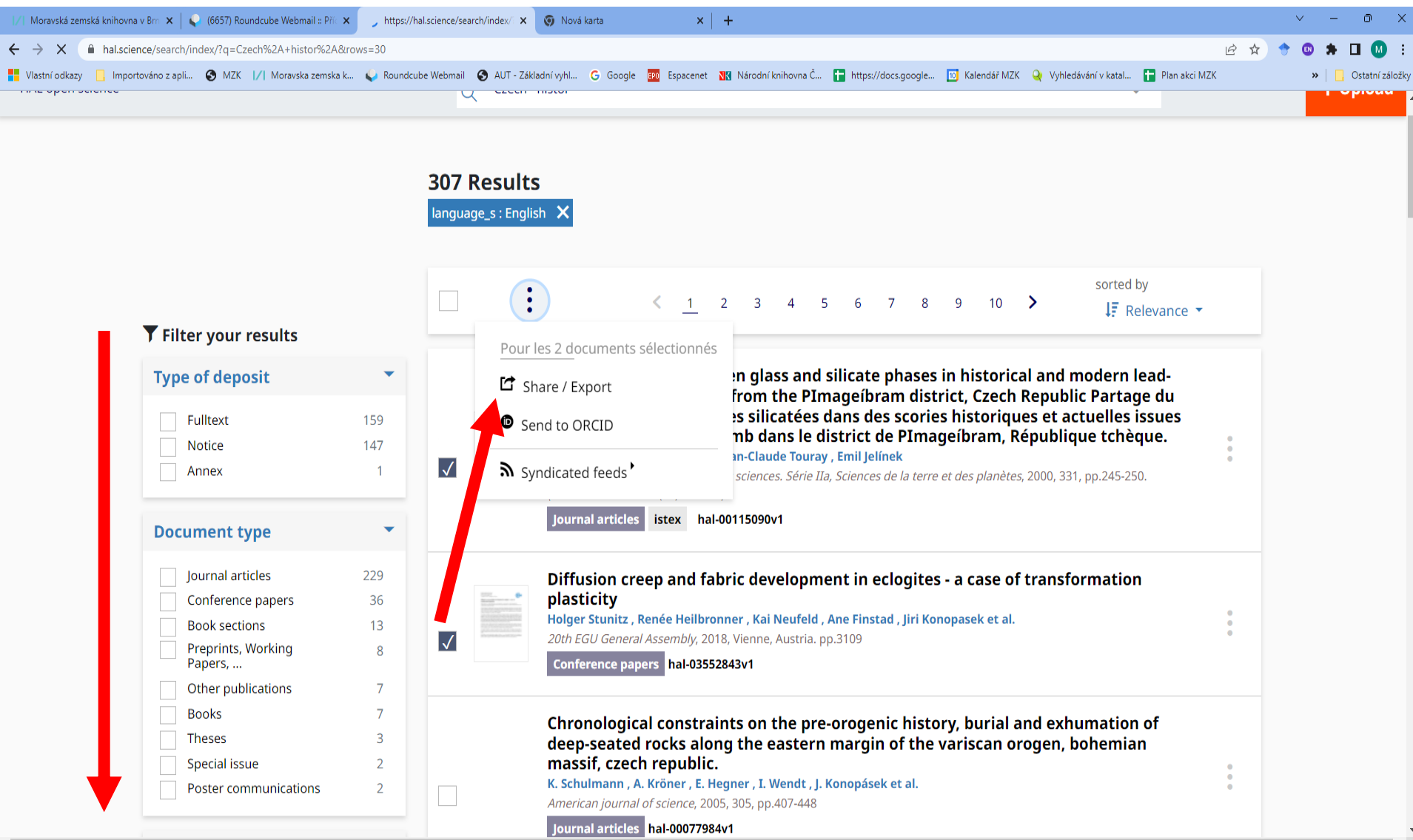

### **HAL** Záznam

Moravská zemská knihovna v Brn  $\| \mathbf{x} \|$  (6657) Roundcube Webmail :: Příc  $\mathbf{x}$   $\|$  Maginace jinakosti a přehlídky lic $\| \mathbf{x} \|$  (a) Nová karta  $\mathbb{O}$  $x$  + A hal.science/tel-02914760v1 国日日立  $\blacksquare$  $\leftarrow$   $\rightarrow$ C T Importováno z apli... O MZK |/| Moravska zemska k... A Roundcube Webmail O AUT - Základní vyhl... G Google EM Espacenet NH Národní knihovna Č... Na https://docs.google... To Kalendář MZK Q Vyhledávání v katal... Na Plan Vlastní odkazy » | <mark>|</mark> Ostatní záložky Theses Year: 2018  $\overline{\mathbf{t}}$  Download Imaginace jinakosti a přehlídky lidských "kuriozit" v Praze v 19. a 20. století s en fr **Dates and versions** Filip Herza (1, 2) tel-02914760 . version 1 (12-08-2020) Show details **Identifiers** HAL Id: tel-02914760 . version 1 <sup>0</sup> 1 CEFRES - Centre Français de Recherche en Sciences Sociales 2 Faculty of Humanities, Charles University, Prague Cite o Abstract cs en fr **Keywords**  $f$ r cs Filip Herza. Imaginace jinakosti a přehlídky lidských Práce se zabývá tradicí vystavování lidských "kuriozit" v Praze a českých zemích v české země 1800-1899 19. stole "kuriozit" v Praze v 19. a 20. století. Humanities and širším kontextu moderních diskurzů ne/způsobilosti a představ o kolektivním těle Social Sciences. Faculty of humanities, 2018. Czech. českého národa. Pražské přehlídky "liliputánů", "obrů", "siamských dvojčat" a dalších (NNT: ). (tel-02914760) "abnormit" jsou zde zasazeny do širšího rámce vývoje zábavní kultury v Evropě od počátku 19. století. Těžiště práce spadá do období přelomu 19. a 20. století, do období rozvoje mezinárodního zábavního průmyslu na jedné straně a expertního **Domains Export** vědění o ab/normálním na straně druhé. Jak tvrdím, přehlídky "kuriozit" čerpaly svou popularitu především ze schopnosti artikulovat určité obavy a touhy, spojené jak s umanities and Social Science **Dublin Core** DC Terms BibTeX TEI vtělenou existencí jednotlivých návštěvníků, tak s jejich představami o tělech společenských, především s imaginacemi kolektivního těla českého národa. Ve čtyřech případových studiích ukazuji, jak performance "kuriozních" těl propojovaly ial Anthropology and ethnolo: EndNote Datacite dobové imaginace o etnických, genderových a třídních diferencích a umožňovaly tak v různých historických kontextech reprodukovat představy o společenském řádu a mocenských hierarchiích, které se odrážely rovněž v představě kolektivního těla **Collections Complete list of metadata** národa. **CNRS CEFRES** Files and preview  $\star$ 65 249 View Download **Fichier principal**  $\pm$   $\overline{e}$  :  $\equiv$  Imaginace jinakosti a přehlí... 2 / 370  $|-$  73%  $|$   $+$   $|$   $\Box$   $\Diamond$ **Share** Filip Herry skosti a přehlídky lidských "kuriozit<br>• Przee v 19. a 20. století  $M$  f  $\mathbf{y}$  in + kola konamak-isali Lieranny Karl<br>ozi astraydigir - tetapitir etaban (h. Kinotski astraydogir - kaltara Ajiro<br>voloot: Pilit, Lacie Sorzberi, Ph.D.<br>modesta: Yigi, Katelina Kaliford, Ph.D. Filip Herza

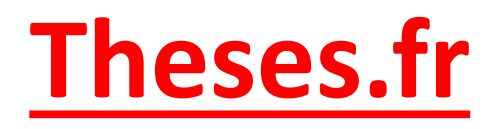

• <http://theses.fr/> <http://theses.fr/en/accueil.jsp> (verze v angličtině)

• Doktorské kvalifikační práce z Francie od r. 1985 bez ohledu na formu.

• Obsahuje záznamy připravovaných i obhájených disertačních prací.

### **Theses.fr**

#### Základní vyhledávání

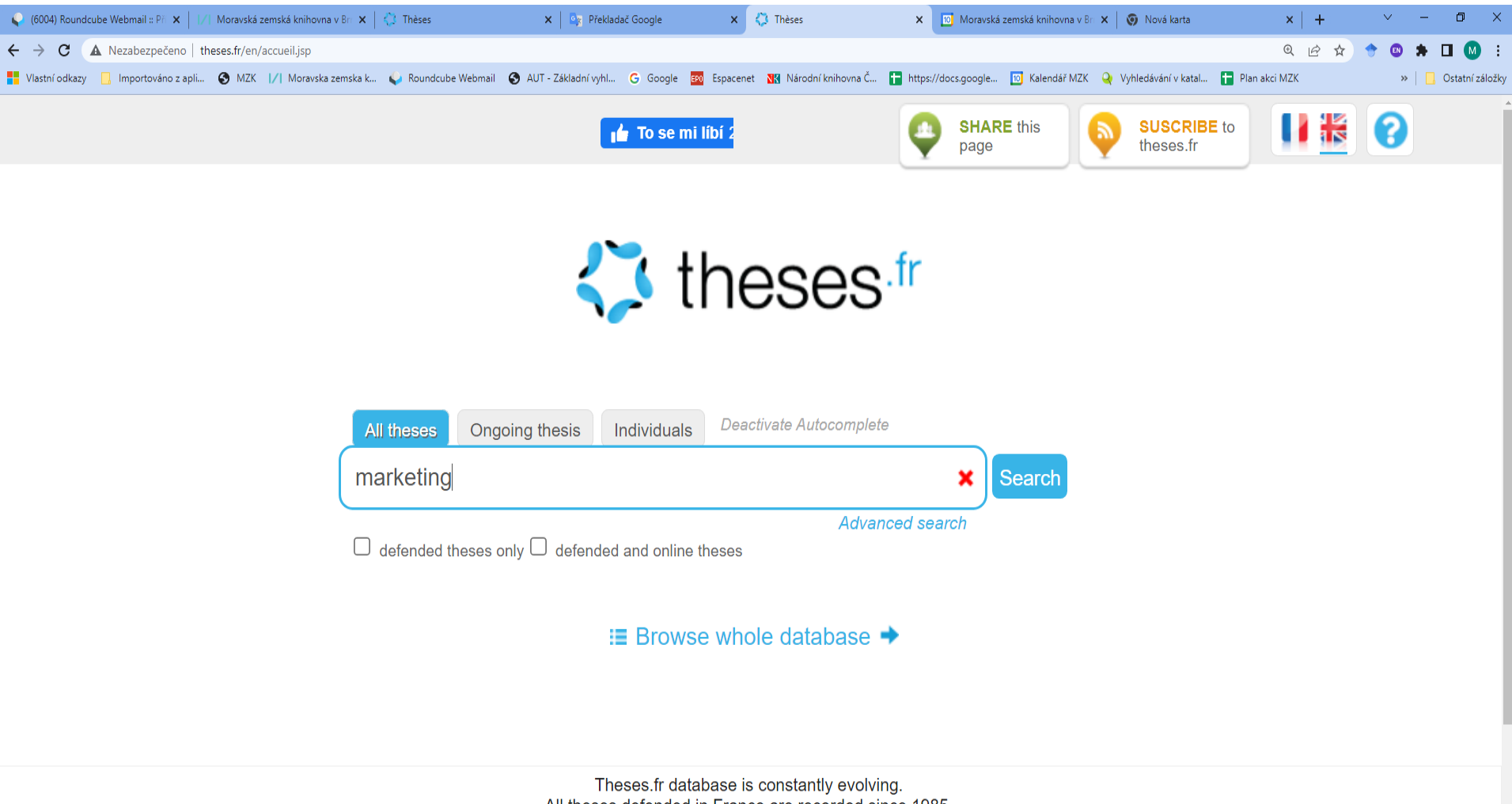

All theses defended in France are recorded since 1985.

### **Theses.fr**

Výsledky

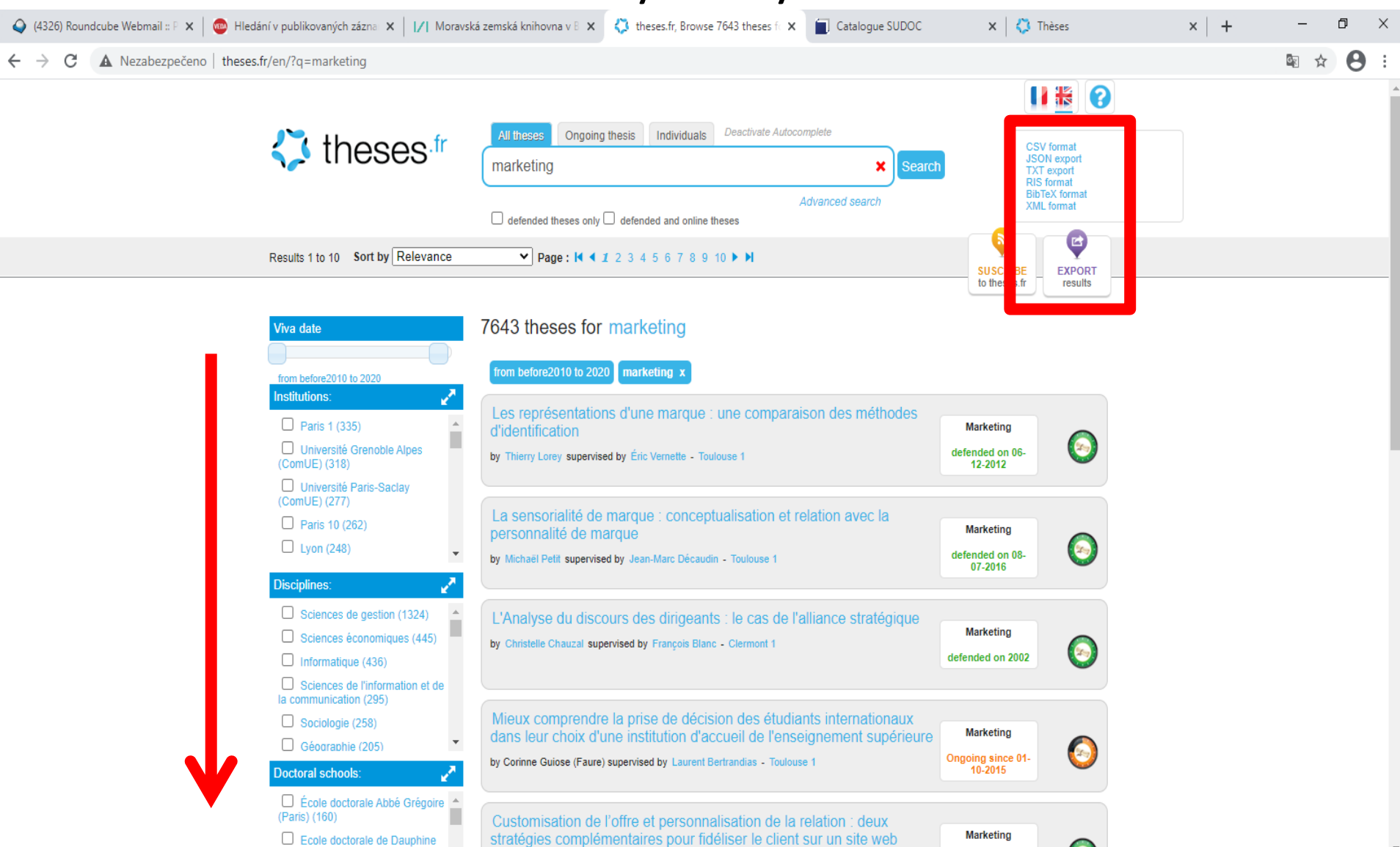

(Paris) (134)

### **Theses.fr** Záznam

△ (4326) Roundcube Webmail :: P X | (@ Hledání v publikovaných zázna X | |/| Moravská zemská knihovna v B X | < /a theses.fr - Sukhyun Kim , The E X Catalogue SUDOC  $\times$   $\sqrt{3}$  Thèses  $x$  + O  $\times$  $\boldsymbol{\Theta}$ 雪田立 C A Nezabezpečeno | theses.fr/en/2019SACLH006 C Œ G Back to previous page To se mi libi 0 **SHARE this EXPORT REPORT an** page information error  $\bigoplus$  previous thesis next thesis  $\bigoplus$ The full text of this thesis is unavailable The Effect of Consumer Identity on Marketing Strategy online. It's available in the institution of thesis by Sukhyun Kim defence. Doctoral thesis in Sciences de gestion Thesis committee President: Yangjie Under the supervision of L. j. Shrum. defended on 19-07-2019 in Université Paris-Saclay (ComUE), Gu. under the authority of École doctorale Thesis committee members: L. j. Sciences de l'Homme et de la société Shrum, Yangjie Gu, James E. (Sceaux, Hauts-de-Seine ; 2015-2020), Burroughs, Jong Won Park. in a partnership with Groupement Examiners: James E. Burroughs, Jong d'études et de recherche en gestion à Won Park. HEC (Jouy-en-Josas, Yvelines) (laboratoire) and École des hautes études commerciales (Jouy-en-Josas, Yvelines) (établissement opérateur d'inscription). **English description French description** : E keywords **Abstract** In this dissertation, I examine the influence of consumer identity (e.g., materialism, **Consumer Identity** self-construal) on marketing strategy targeting young consumers (i.e., millennials).In Essay 1, I explore how materialistic consumers can be nudged to act prosocially by **Luxury Marketing** leveraging their status-seeking motivations in the context of luxury consumption, and luxury brands will maximize participation of consumers by utilizing product-**Cause-Related Marketing** linked cause-related marketing (CRM) campaigns.In Essay 2, I investigate the Materialism effects of individualism (vs. collectivism) on preferences for meeting belonging needs through digitally mediated social interaction, through the lens of lower social Individualism interaction costs.

### **IRDB**

### **Institutional Repositories Database**

- <https://irdb.nii.ac.jp/en>
- Dříve pod názvem JAIRO.
- Obsahuje přes 3,8 mil. záznamů ze 765 japonských institucí, z toho více než 2,8 miliony v plném textu.
- V **jednoduché vyhledávací masce** (dle zkušeností) lze použít:
	- oboustranné horní uvozovky pro frázi,
	- \* pro pravostranné rozšíření.
- Booleoveské operátory zde nefungují.
- Nelze vytvářet složité dotazy pomocí různých operátorů a závorek.

### **IRDB**

#### Jednoduché vyhledávání

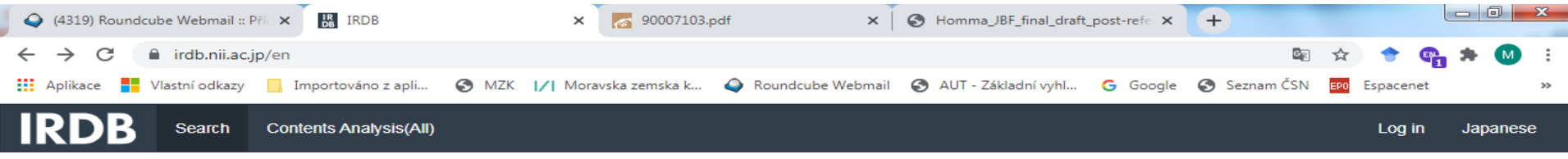

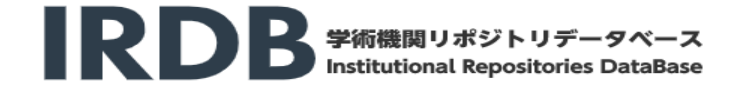

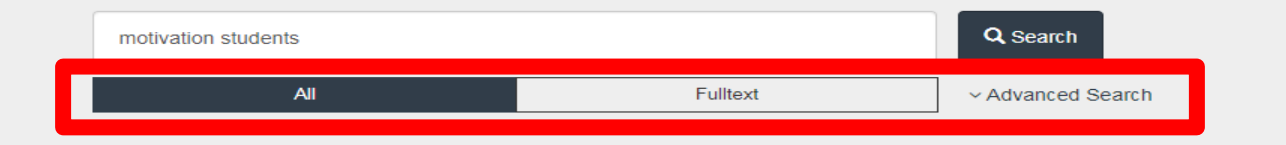

**News** 

### **IRDB** Výsledky

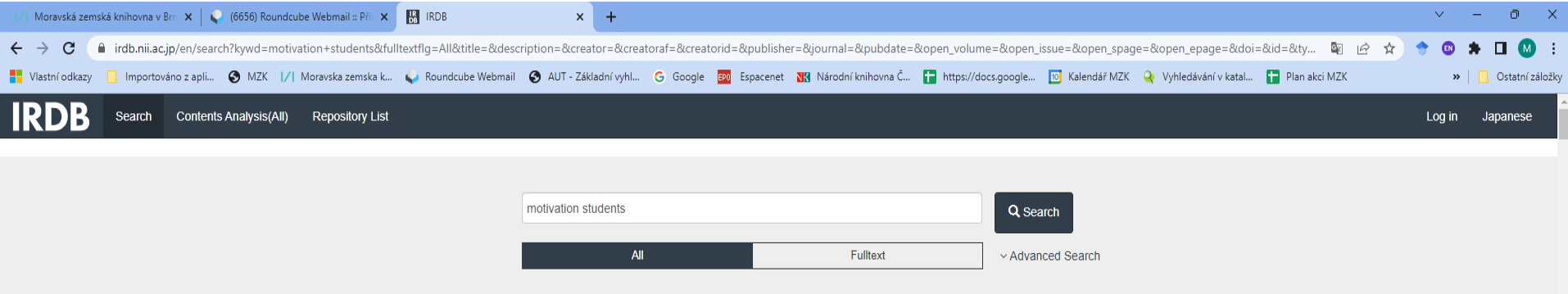

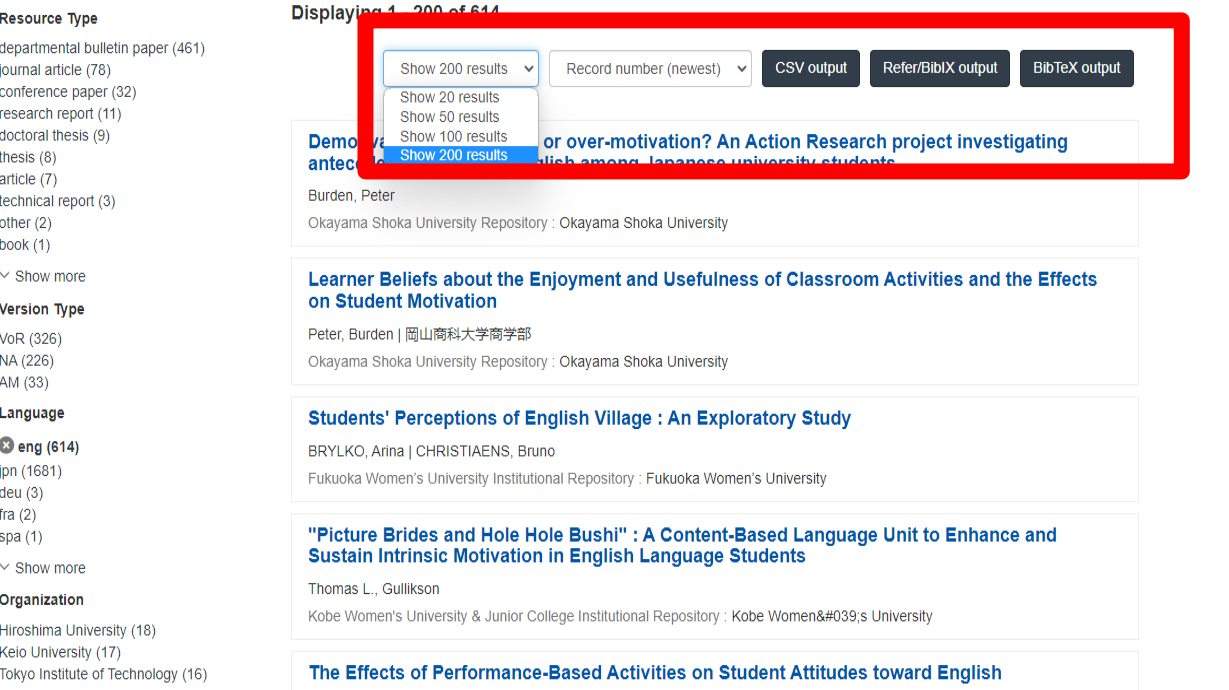

### **IRDB** Pokročilé vyhledávání

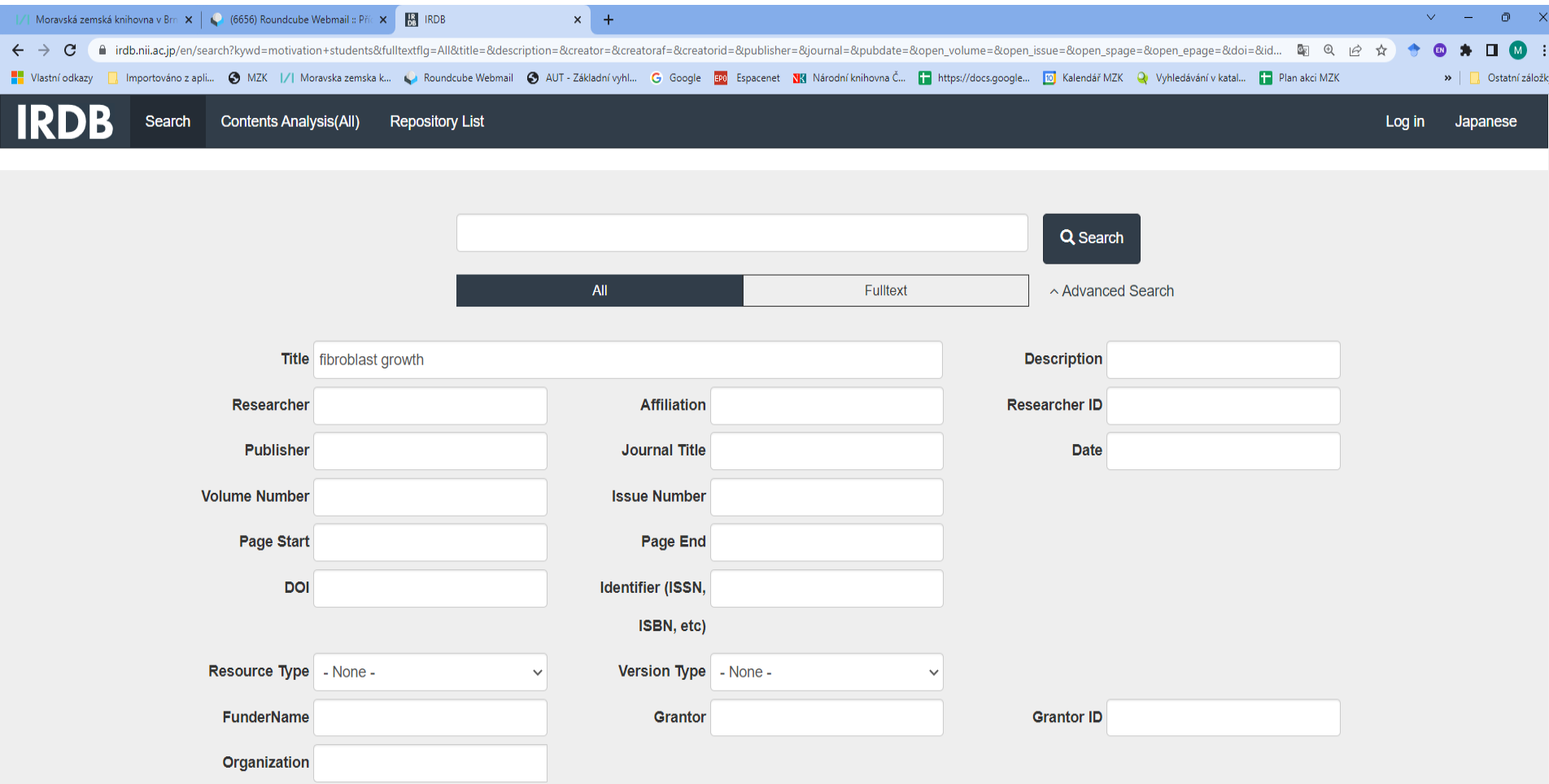

## **IRDB**

### Bibliografický záznam

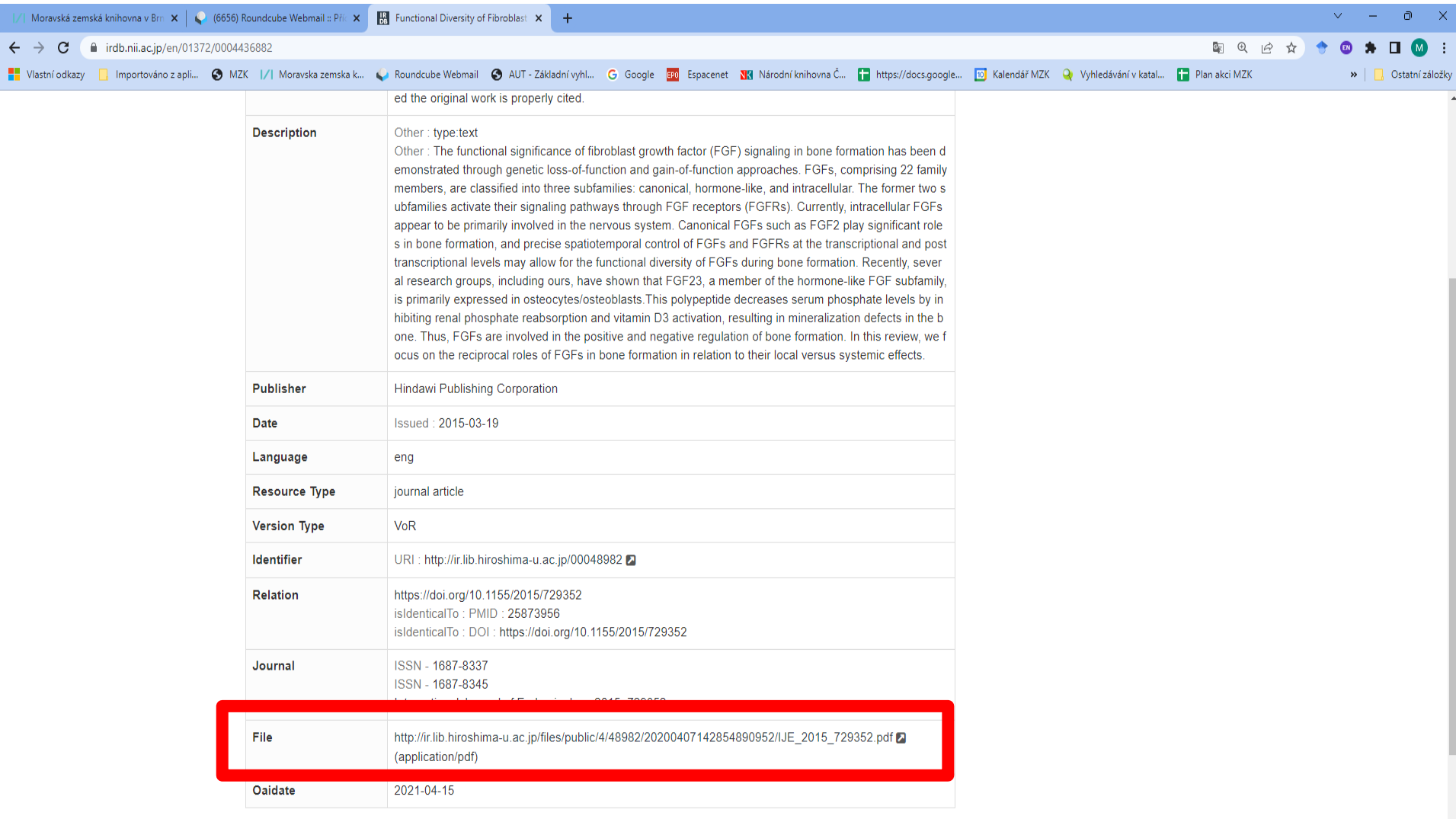

### **CiNii Dissertations**

### Charakteristika

- <https://ci.nii.ac.jp/d/en/>
- NII National Institute of Informatics, Tokyo.
- CiNii: odborný a akademický informační portál.
- Zachycuje asi 700 000 doktorských disertací z **japonských** univerzit a National Institute for Academic Degrees and Quality Enhancement of Higher Education, z nichž je asi 350 000 v plném textu.
- Některé práce jsou k dispozici v angličtině a v plném textu.

### **CiNii Dissertations**

Vyhledávací možnosti

- Lze používat:
	- Operátory AND, OR, NOT:
		- operátor AND není nutné uvádět,
		- psát velkými písmeny.
- Oboustranné horní uvozovky pro frázi.
- \* pro pravostranné rozšíření.
- Systém hledá v plných textech.
#### Základní vyhledávání

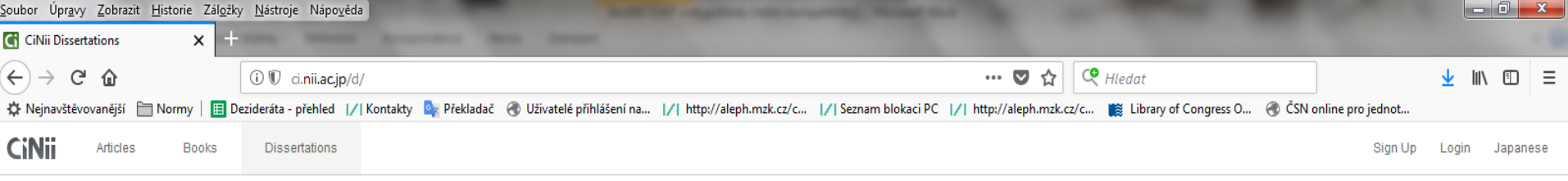

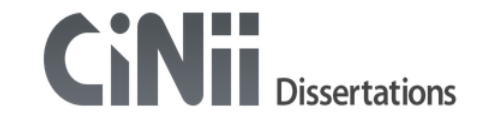

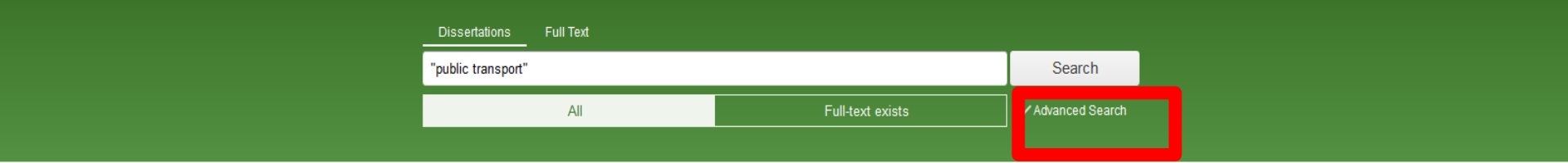

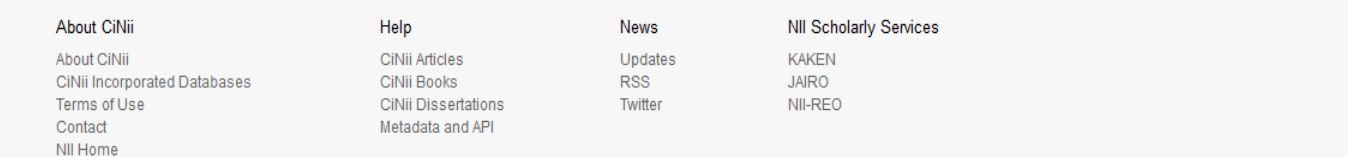

#### Pokročilé vyhledávání

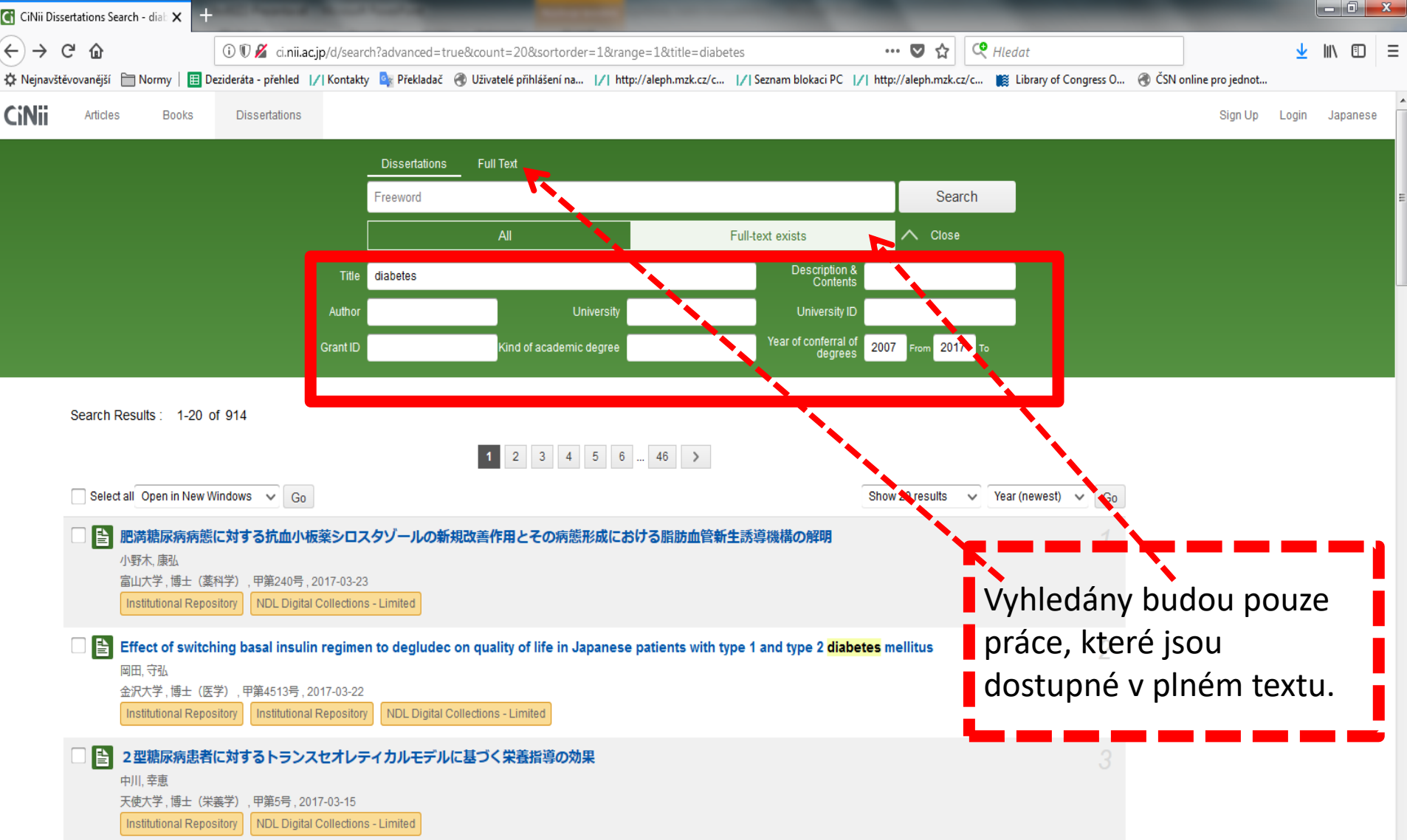

#### Práce s výsledky

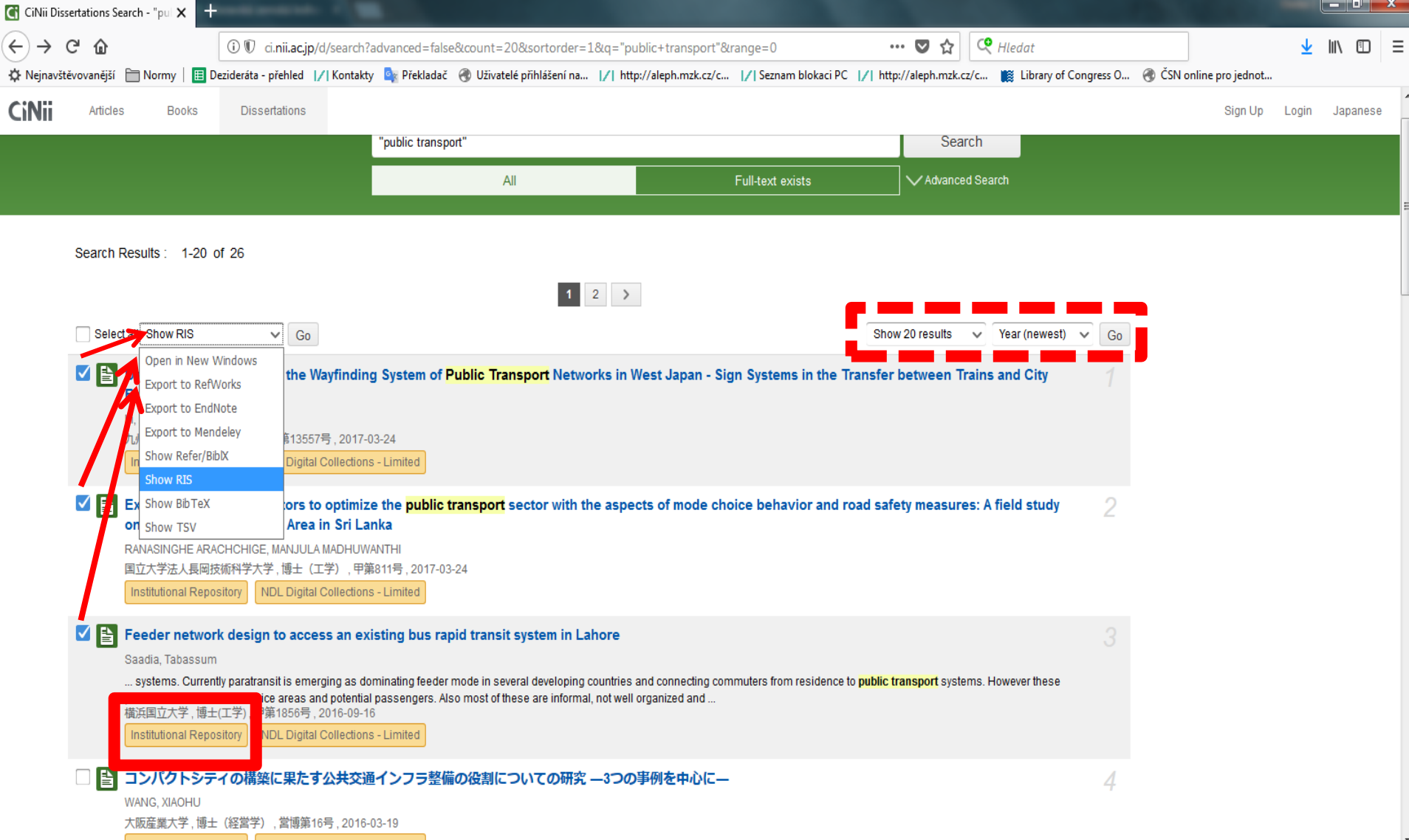

#### Bibliografický záznam

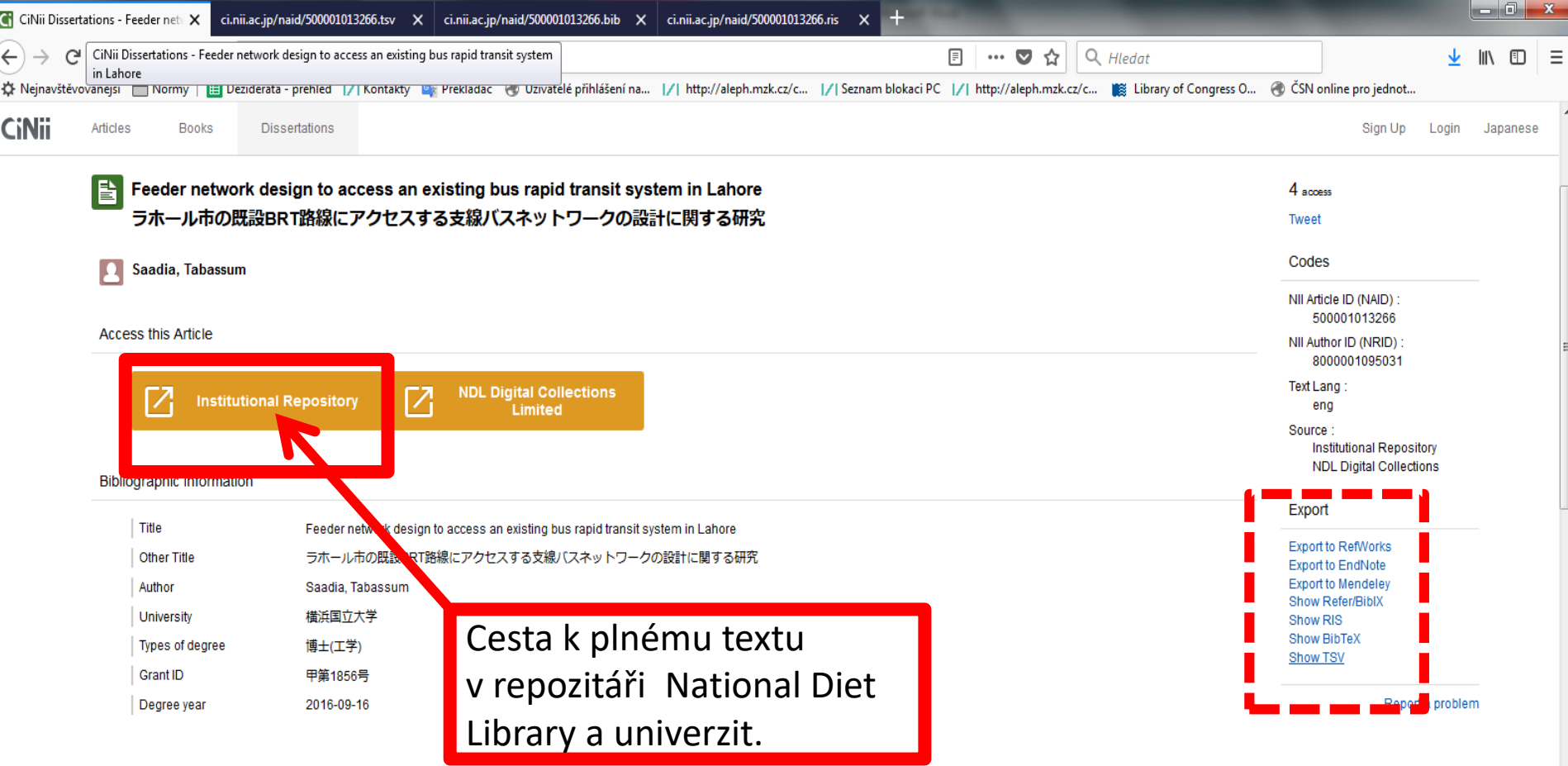

Note and Description

Now-a-days many developing countries are suffering from high motorization trend that has produced several unwanted by products. Though private vehicles provide high level of access and freedom but have enormous associated risks in the form traffic congestion and accidents, noise and air pollution and high energy consumption. Admitting these facts, many developing countries have initiated efficient mass transit systems to relieve these side effects. These systems provide a comfortable, safer and efficient services and so can be fairly preferred over private vehicles. Also the target of these systems is same as to cut down the private vehicle usage by attracting commuters from diverse social income classes other than low ones. However most of these systems are planned and designed independently, leading to the difficulties in accessing and egressing. Accessibility of these systems, which is one of the basic components of performance measure used for transit (Wardman 2004), is still crucial in most of the developing countries. Lack of any regular feeder services creates gap between ones'

#### Cesta k plnému textu v repozitáři National Diet Library

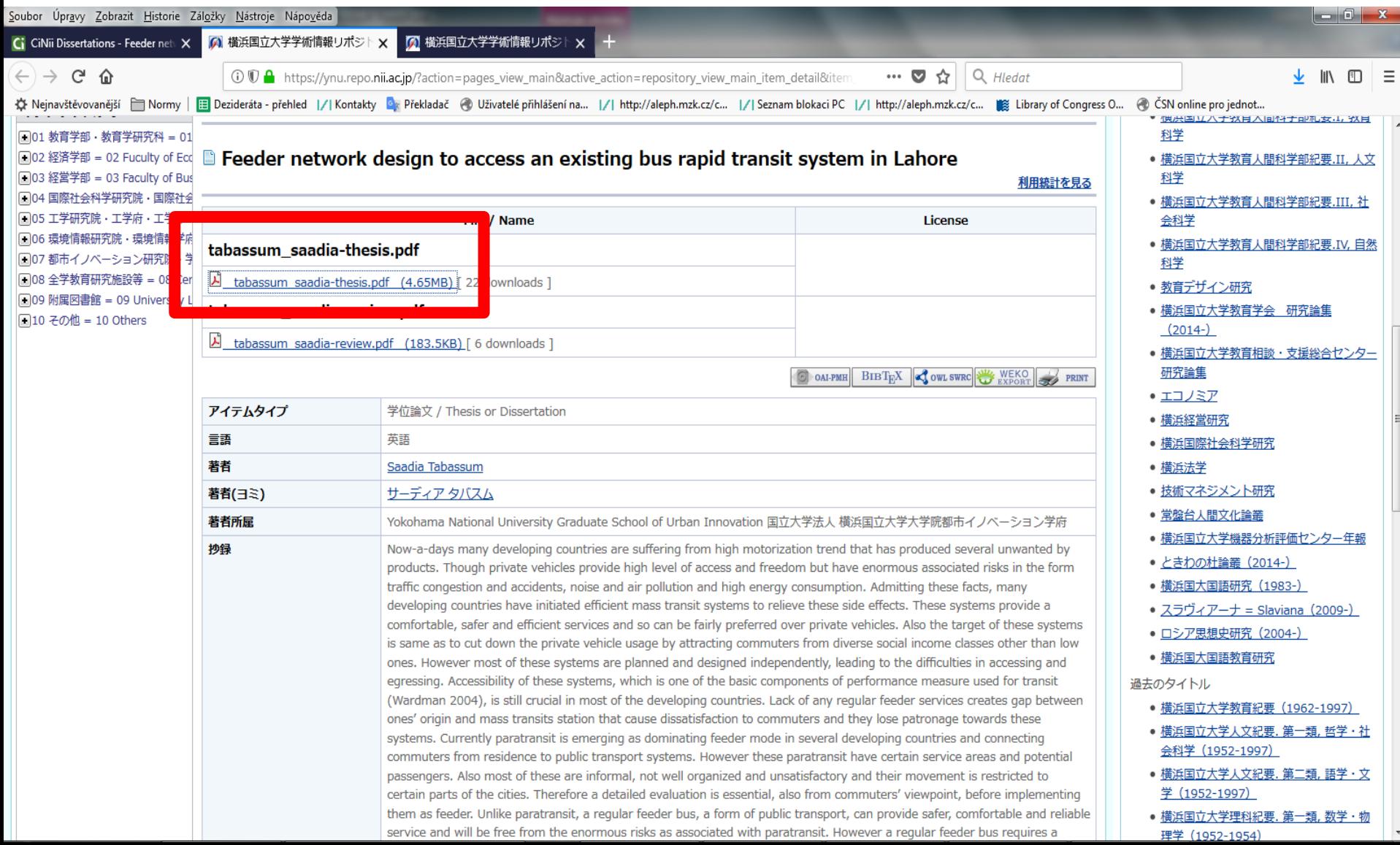

Charakteristika

• **<https://shodhganga.inflibnet.ac.in/>**

• Umožňuje přístup k plným textům více než 500 000 doktorských prací (Ph.D.) z **indických** univerzit.

• Od r. 2009 povinnost ukládat PhD práce do databáze.

Vyhledávací možnosti

Lze používat:

- \* pro pravostranné rozšíření,
- oboustranné horní uvozovky pro frázi,
- operátory AND, OR, NOT (psát velkými písmeny).

Určité výrazy jsou při vyhledávání ignorovány, např. předložky a spojky.

#### Vyhledávání

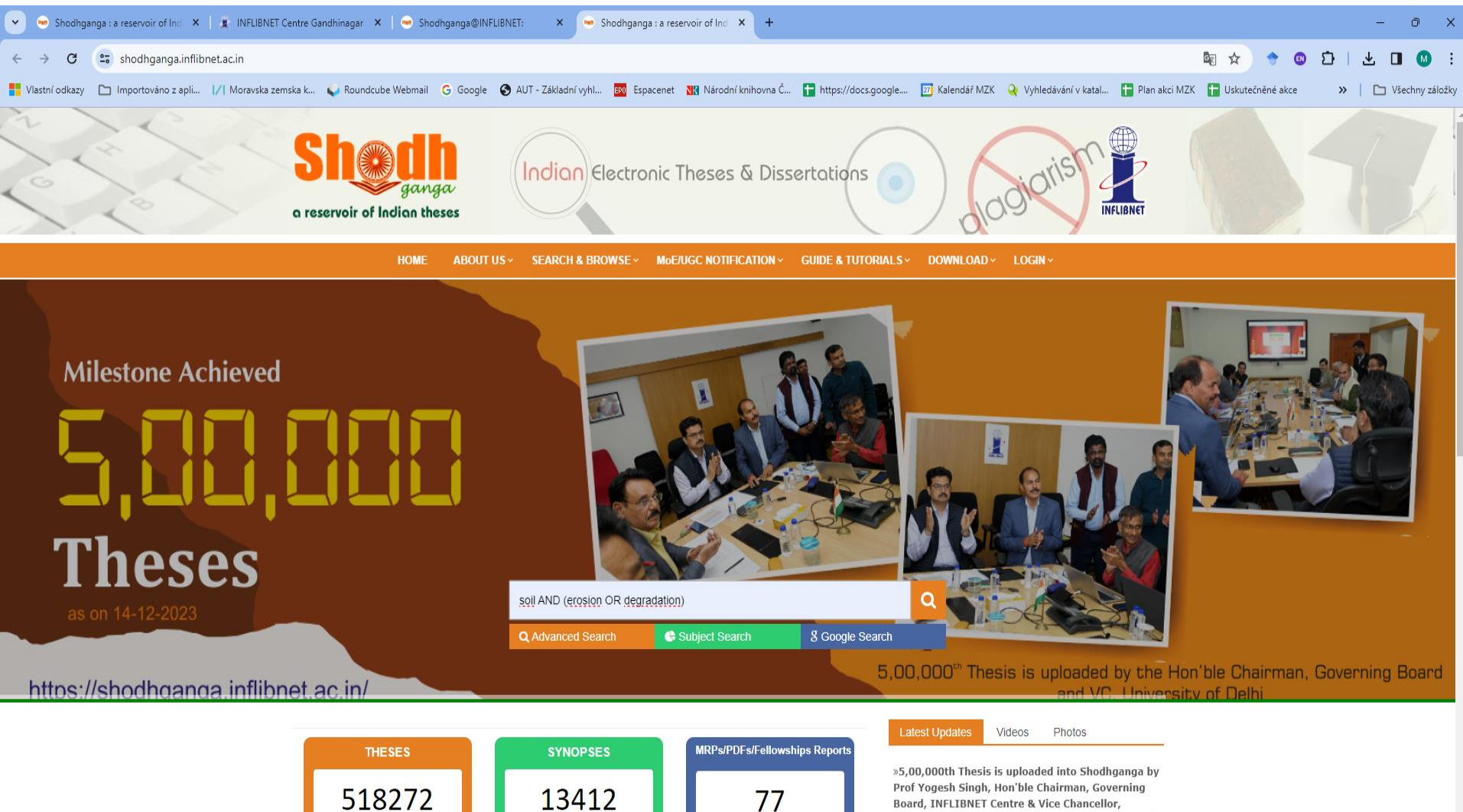

About Shodhganga

77

Board, INFLIBNET Centre & Vice Chancellor, University of Delhi, Delhi in the august presence of Prof J P Singh Joorel, Director, INFLIBNET Centre, Gandhinagar and other Governing Board Members on 14.12.2023.

#### Výsledky – možnosti zpřesnění

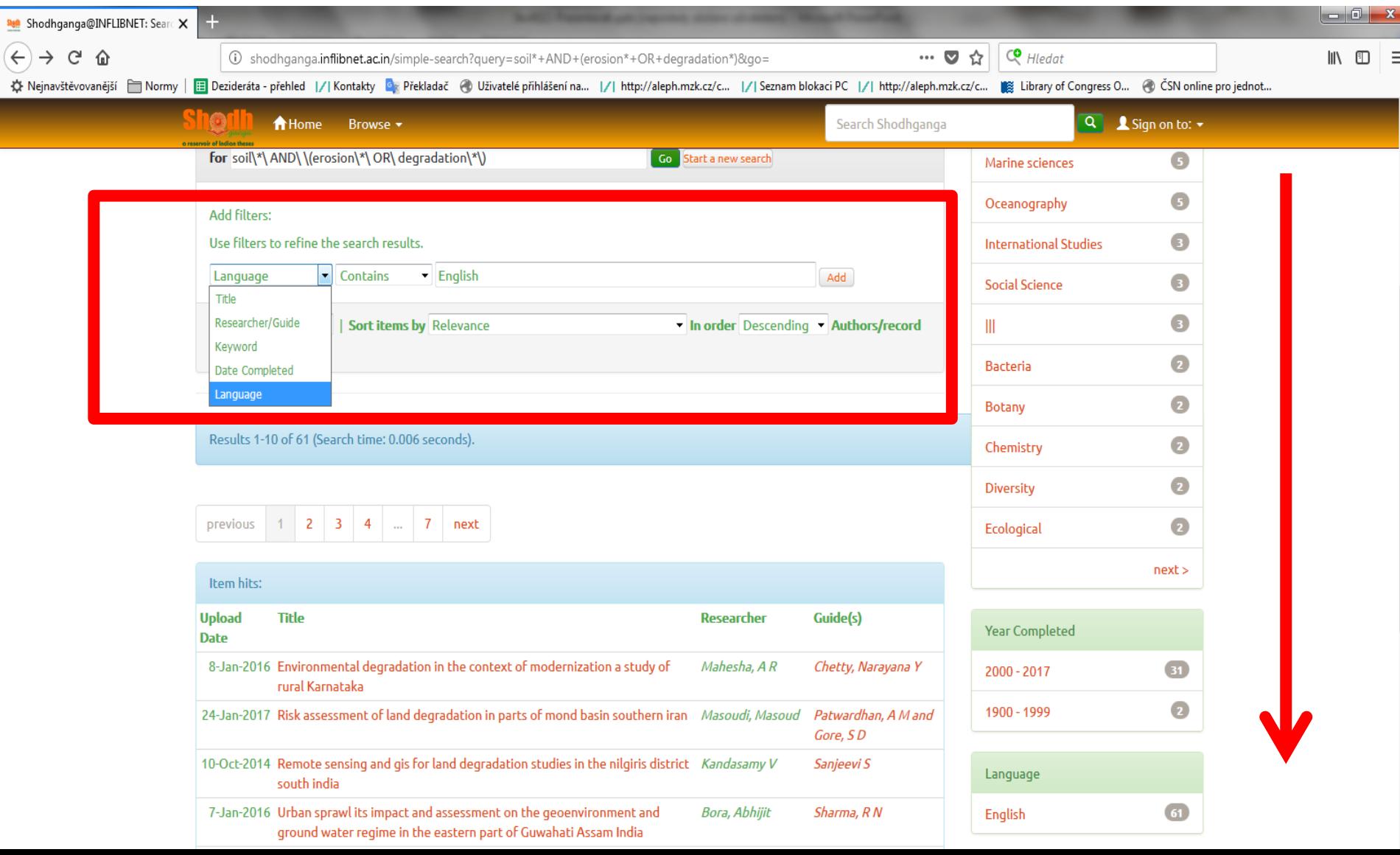

#### Bibliografický záznam

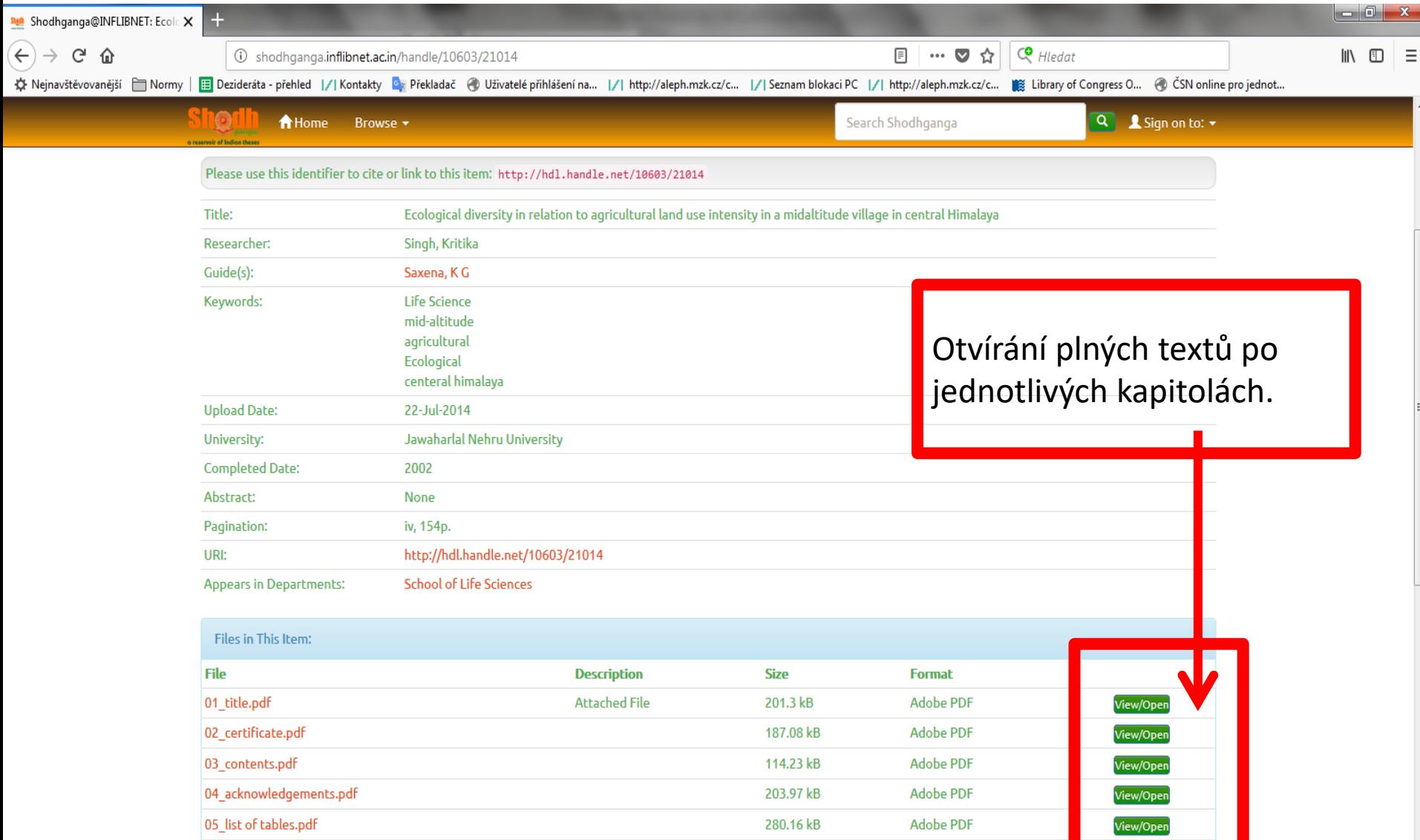

#### Prohlížení – rejstřík klíčových slov

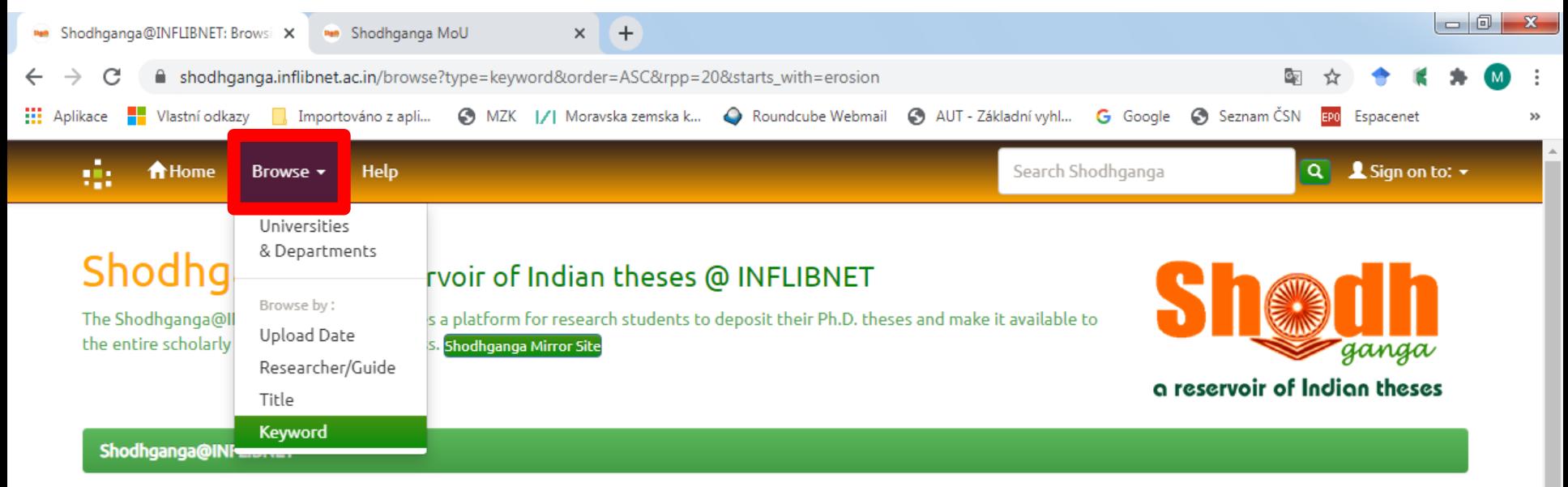

#### **Browsing by Keyword**

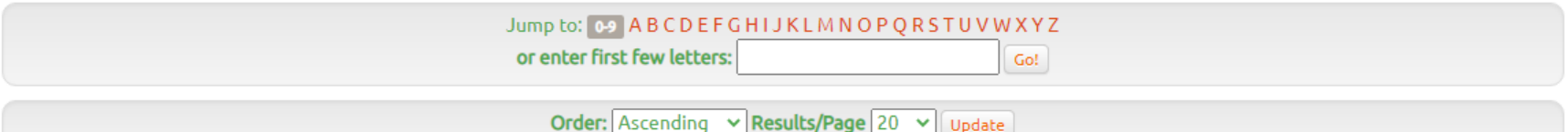

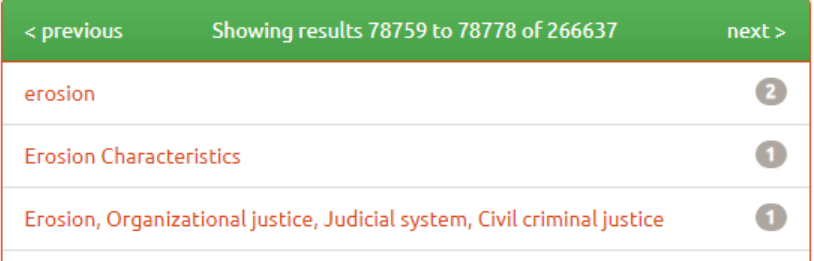

# **Deutsche Nationalbibliothek (DNB) Katalog**

- **<https://portal.dnb.de/opac.htm>**
- **[https://www.dnb.de/EN/Home/home\\_node.ht](https://www.dnb.de/EN/Home/home_node.html) ml**
- Největší národní sbírka online disertací v Evropě.
- Zachycuje elektronické disertace a habilitační práce od r. 1998.
- Více než 336 000 vysokoškolských prací v elektronické podobě (Statistik 2022).
- Metadata jsou rovněž obsažena prostřednictvím portálů NDLTD a DART-Europe.

### **DNB** Vyhledávací možnosti

• Lze používat:

- logické operátory AND, OR a NOT,
- hvězdičku jako náhradu za žádný až libovolný počet znaků, a to na začátku, uvnitř i na konci slova.

# **DNB**

#### Jednoduché vyhledávání

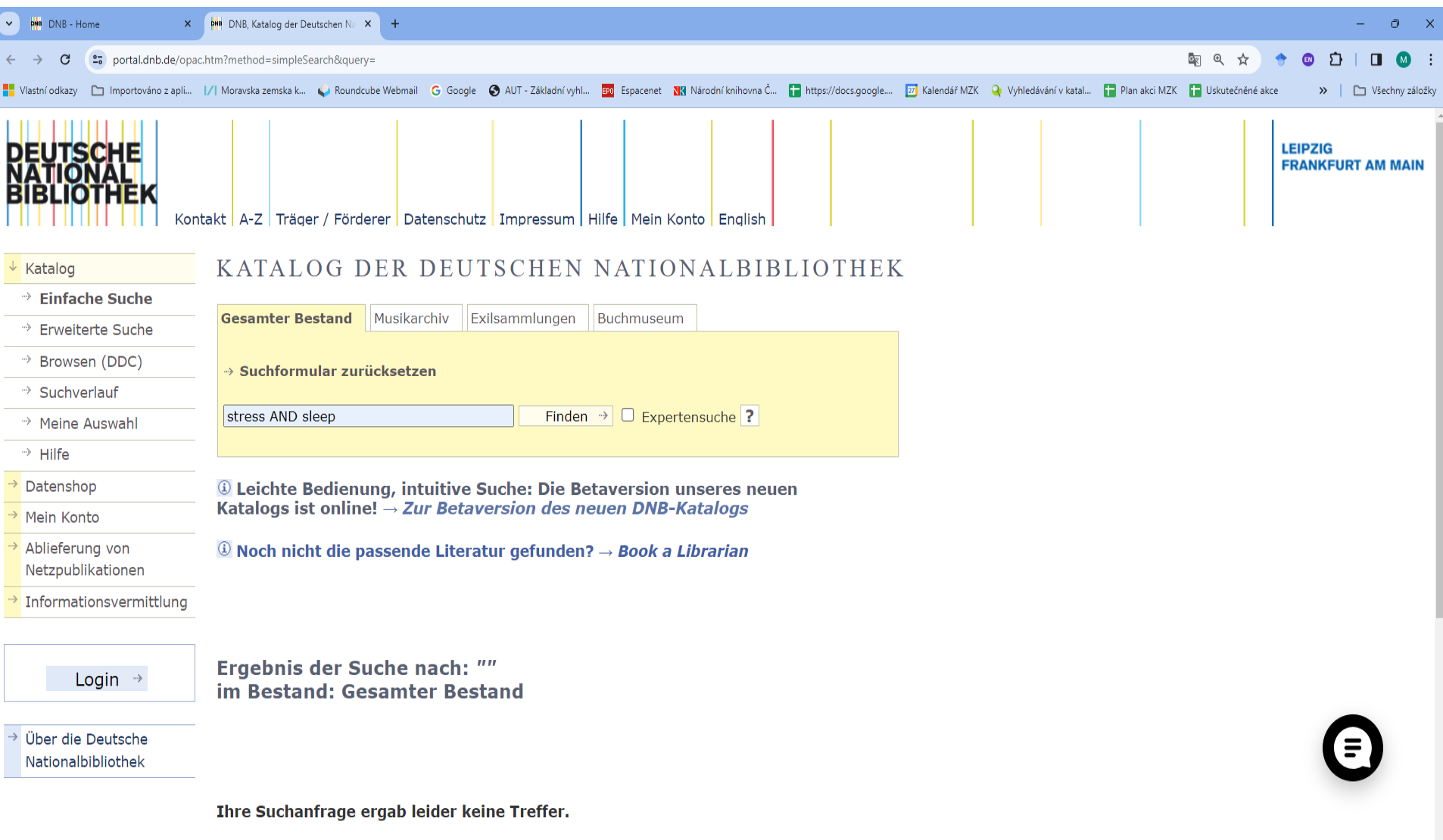

 $\ddot{\phantom{0}}$ 

**Hinweise zur Suche** 

# **DNB**

#### Pokročilé vyhledávání

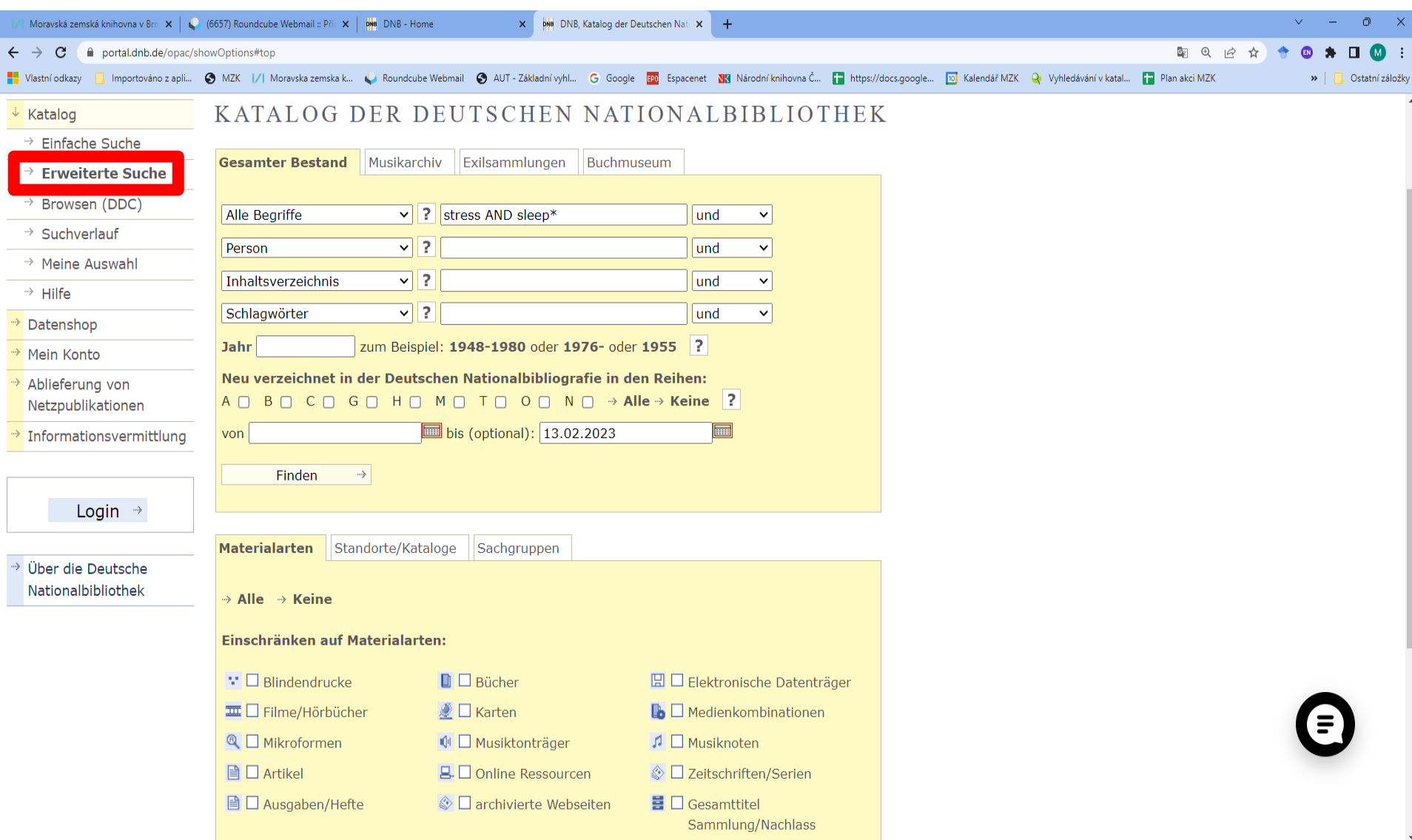

### **DNB**  Výsledky

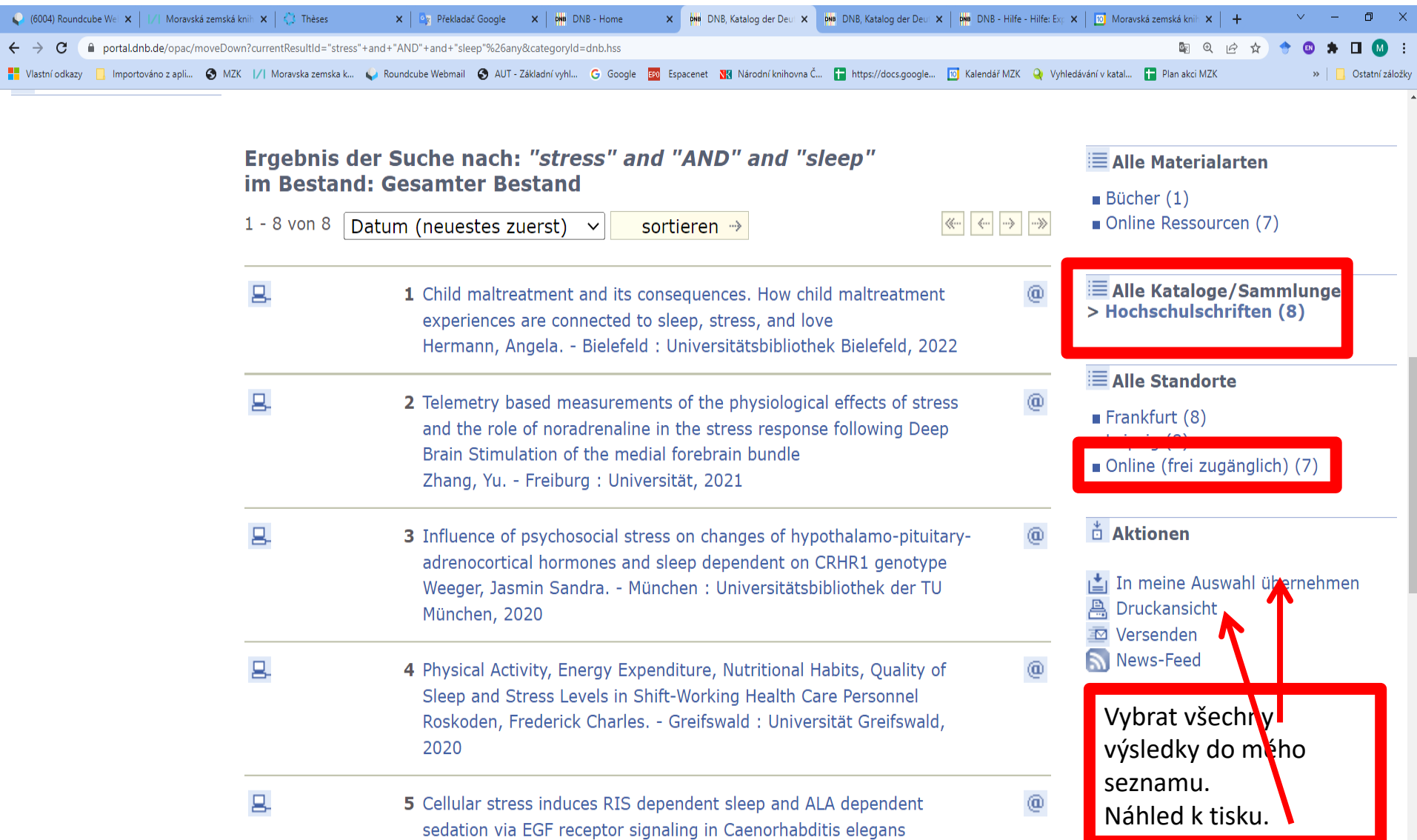

### **DNB**  Záznam

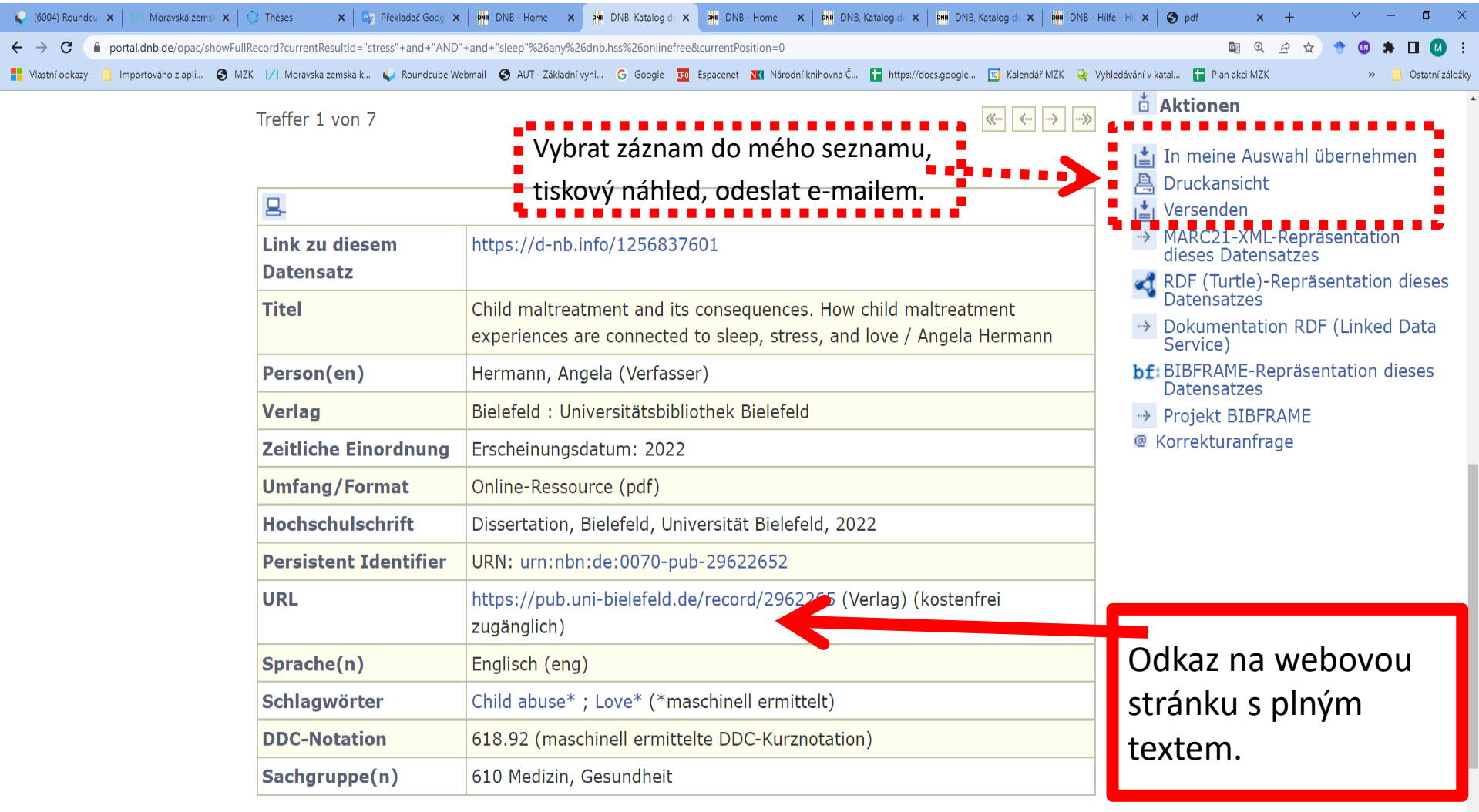

**Online-Zugriff** Archivobjekt öffnen

<https://katalog.dnb.de/EN/home.html;jsessionid=937A2219FD8C7D3F8AEF0F6E5642772E?v=plist>

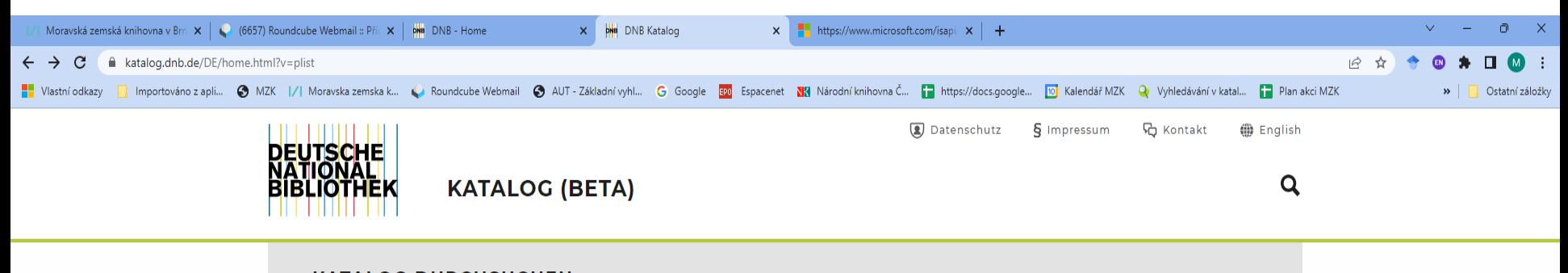

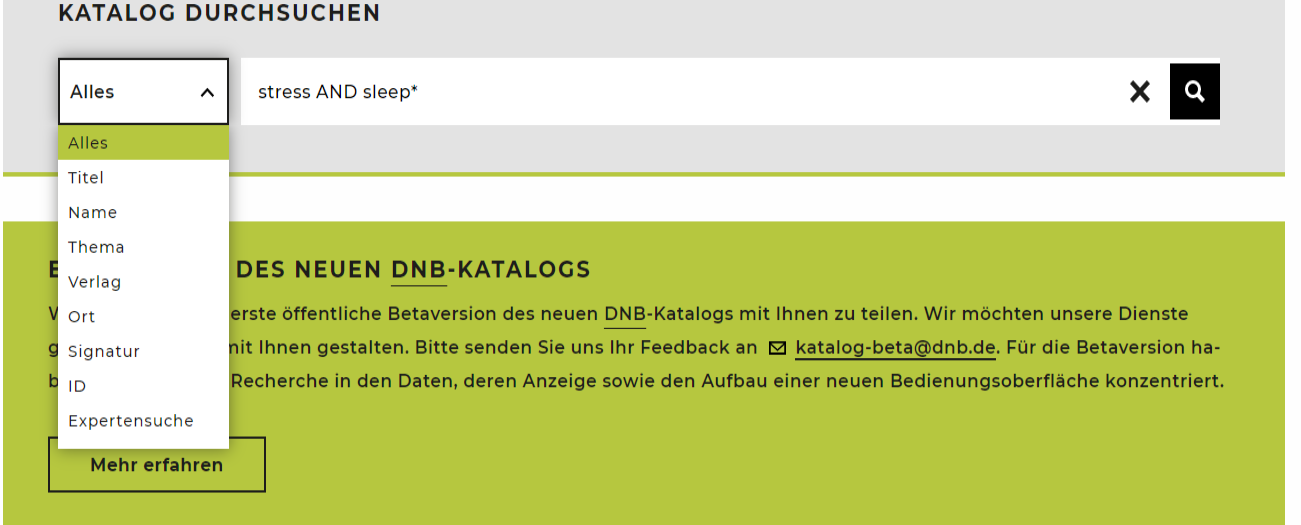

#### Výsledky

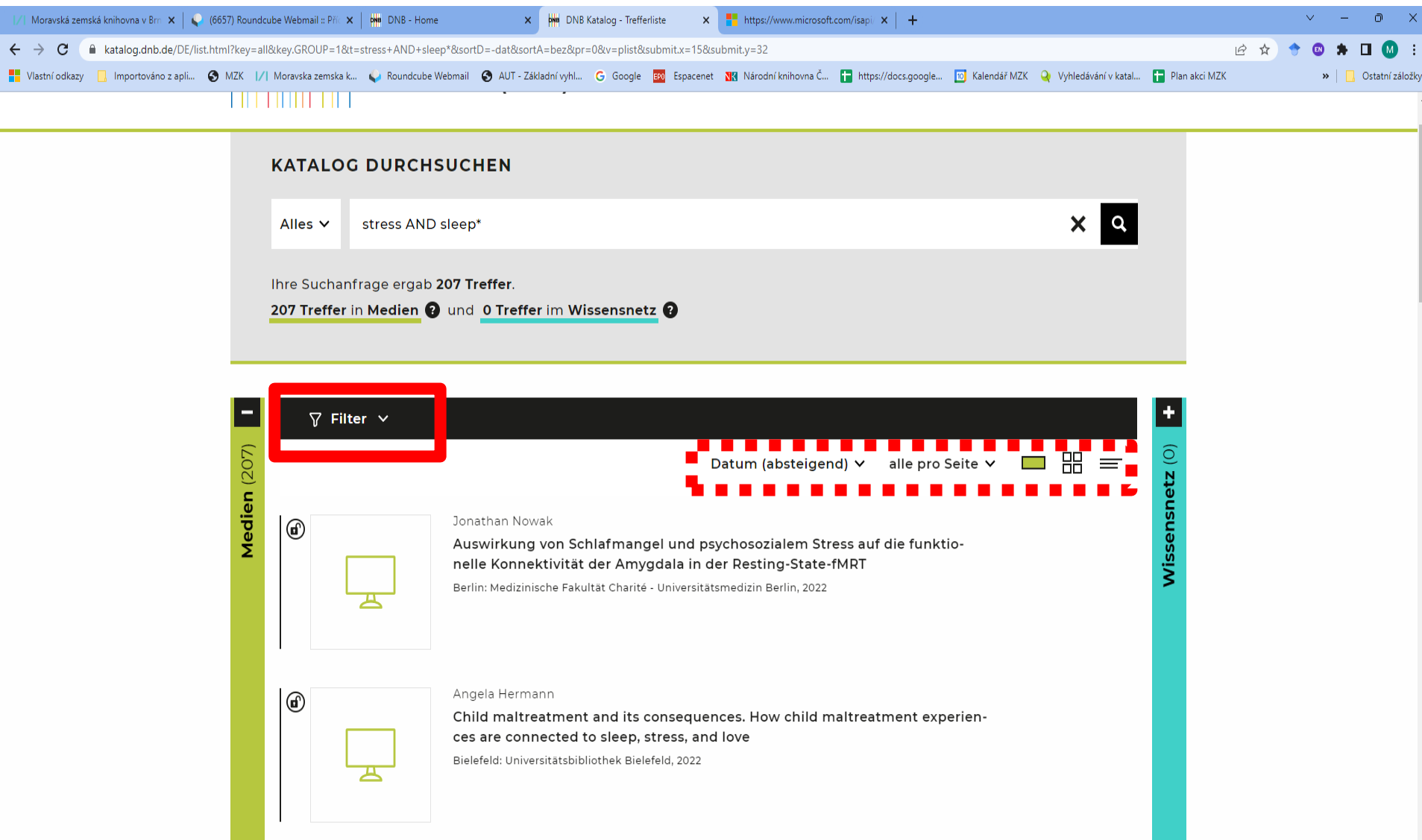

#### Výsledky – zpřesnění na vysokoškolské práce

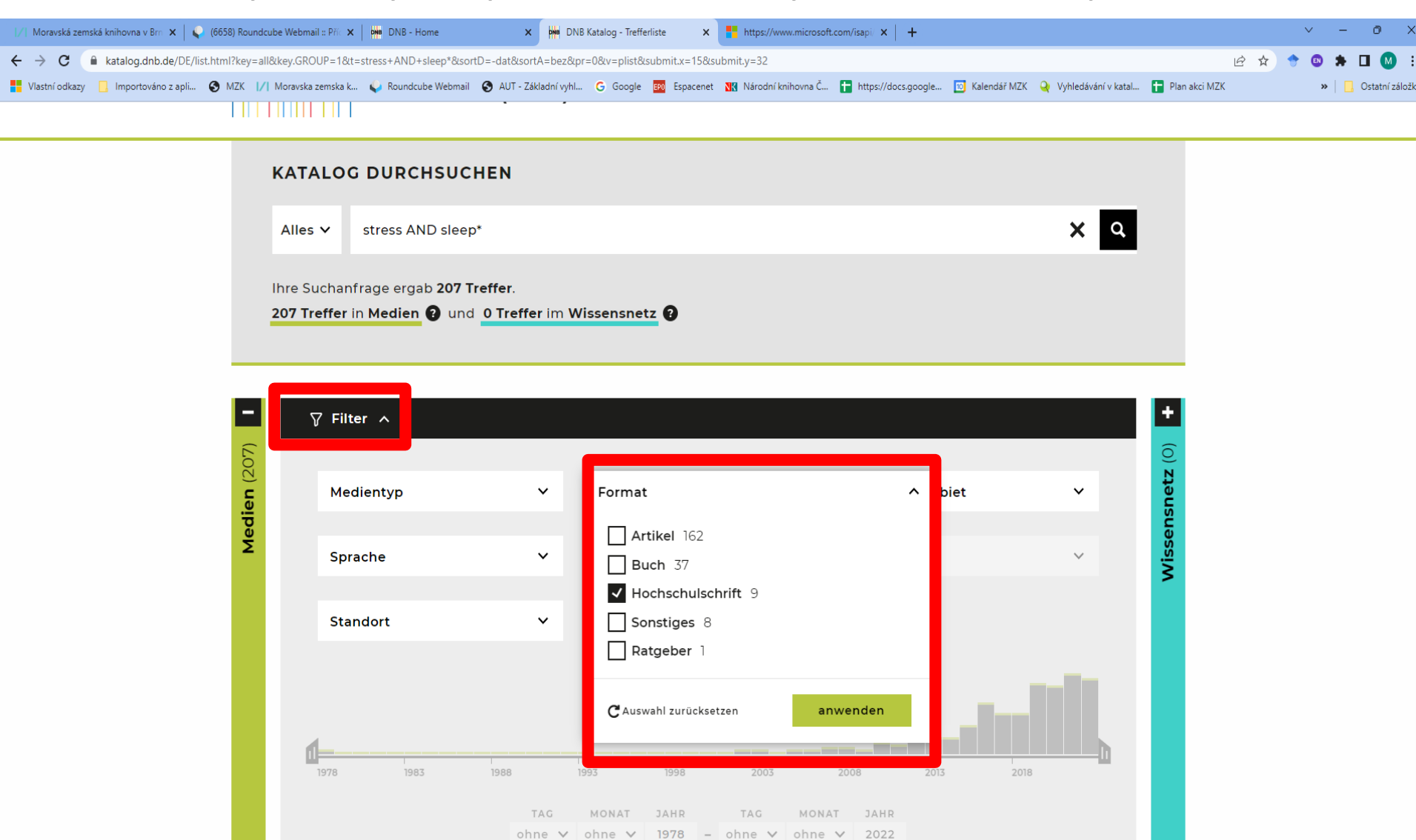

#### Spodní část záznamu

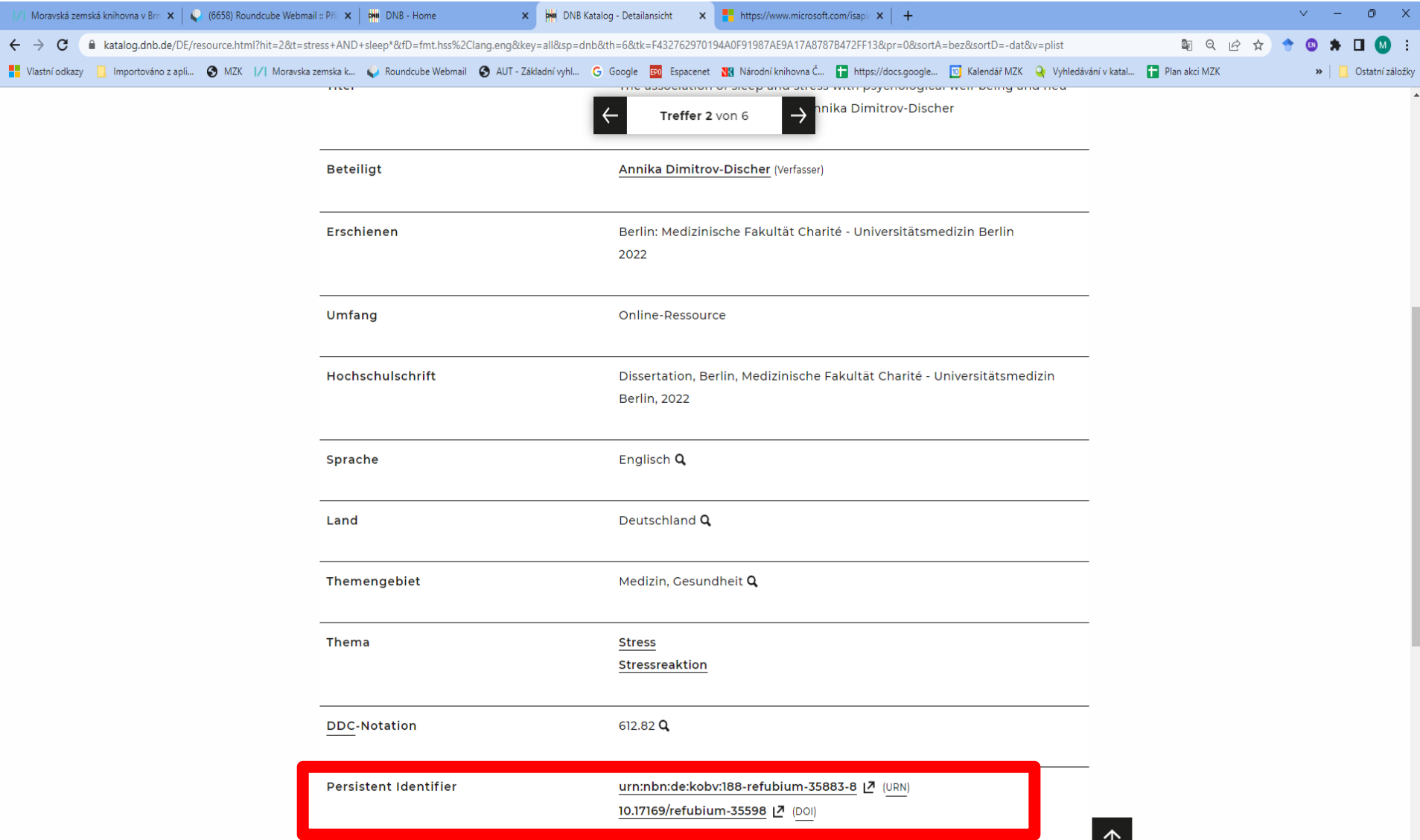

a sa ta

Charakteristika

• [https://publica.fraunhofer.de/starweb/pub09/](https://publica.fraunhofer.de/starweb/pub09/index.htm) index.htm

• Zachycuje publikační činnost a patenty Fraunhoferovy společnosti v Německu. Jedná se o největší evropskou organizaci zabývající se aplikovaným výzkumem. Asi 7 800 vědců pracuje v 77 ústavech.

Vyhledávací možnosti

• Lze používat:

- \* na konci slova (pravostranné rozšíření),
- oboustranné horní uvozovky pro frázi,
- operátory AND, OR, NOT,
- kódy polí:

http://publica.fraunhofer.de/starweb/pub09/feldkuerzel.htm *Příklad: author=Novak.*

• ä, ö, ü, ß lze také zapsat jako ae, oe ue, ss.

#### Základní vyhledávání

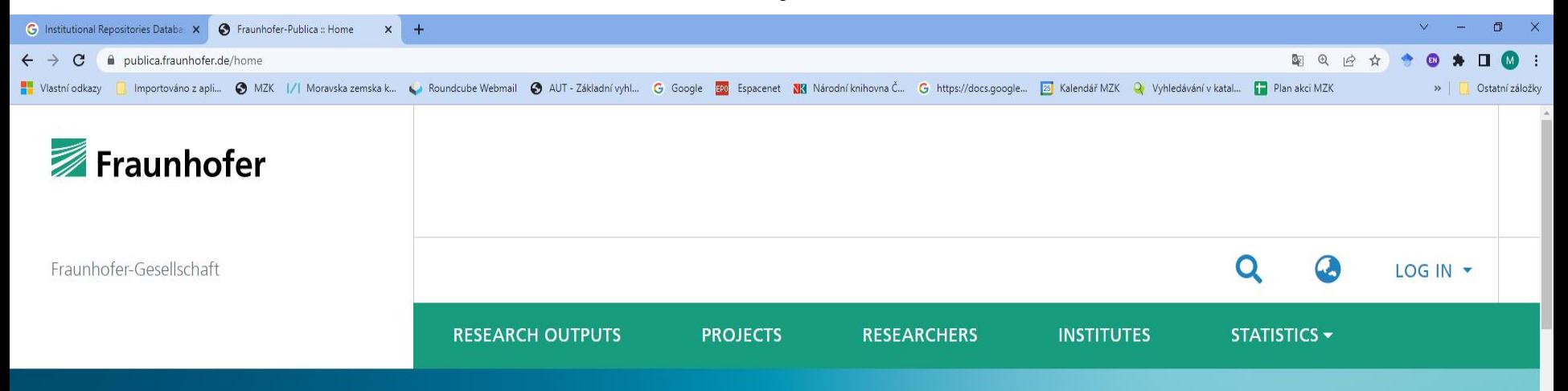

### **FRAUNHOFER-PUBLICA**

The Fraunhofer-Publica has been successfully documenting the research results of the Fraunhofer Gesellschaft for over 30 years. The platform enables the collaborative linking of research-relevant objects

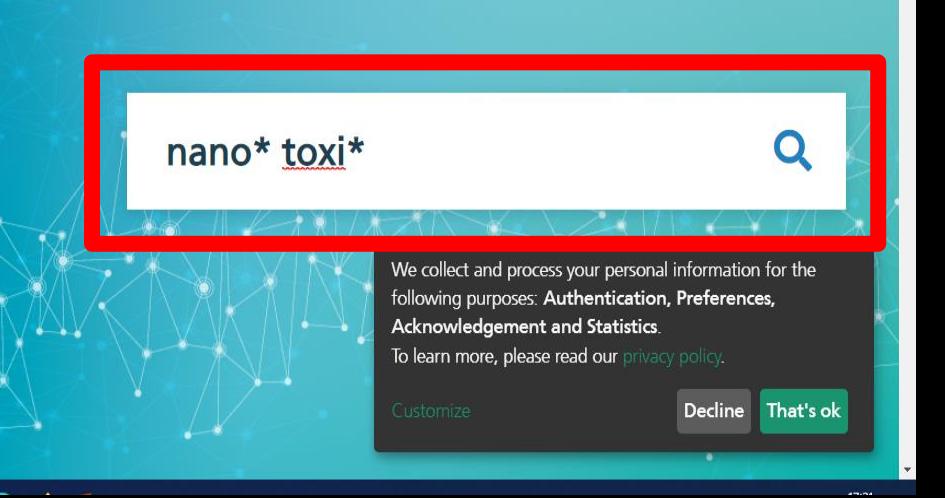

#### Výsledky

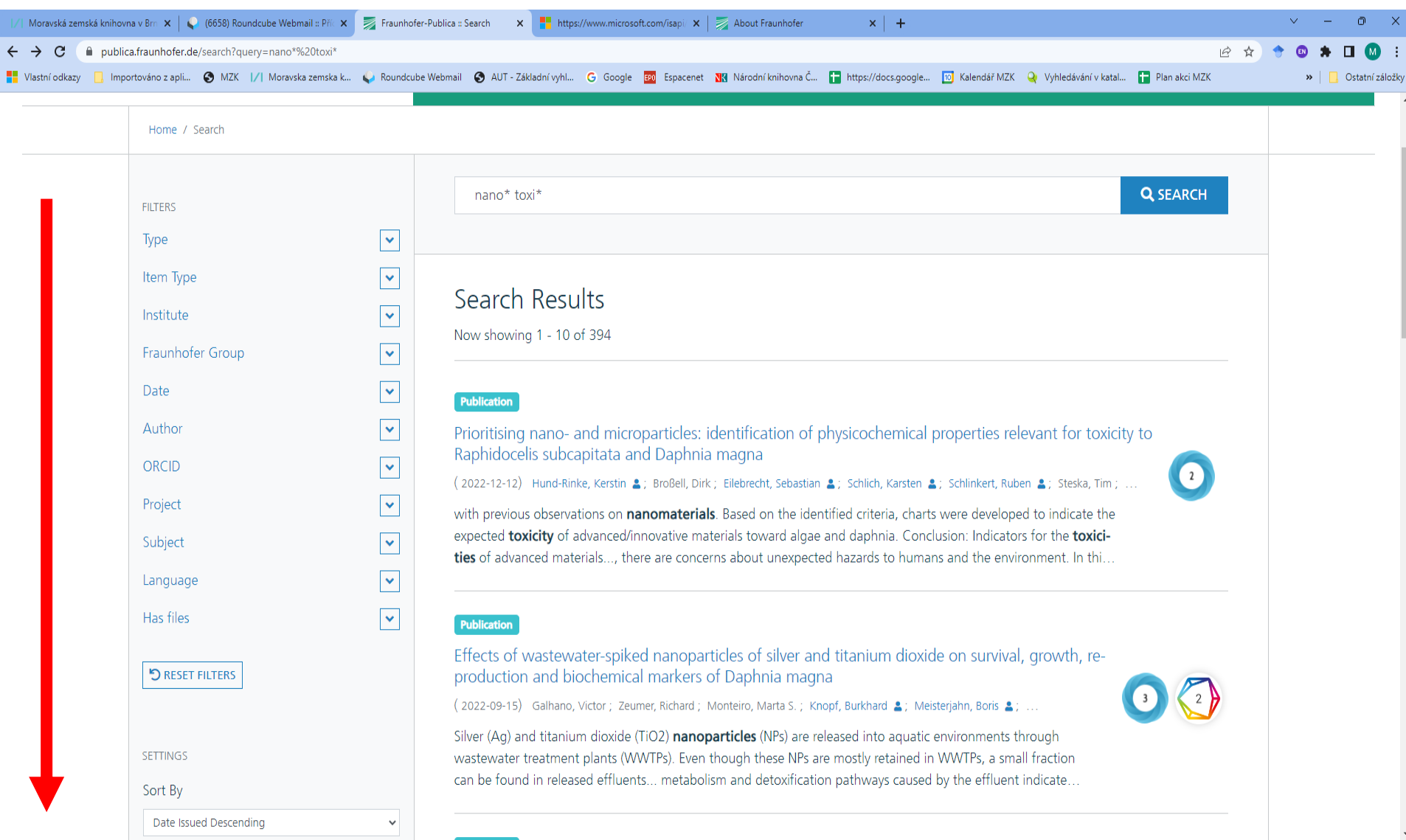

#### Bibliografický záznam

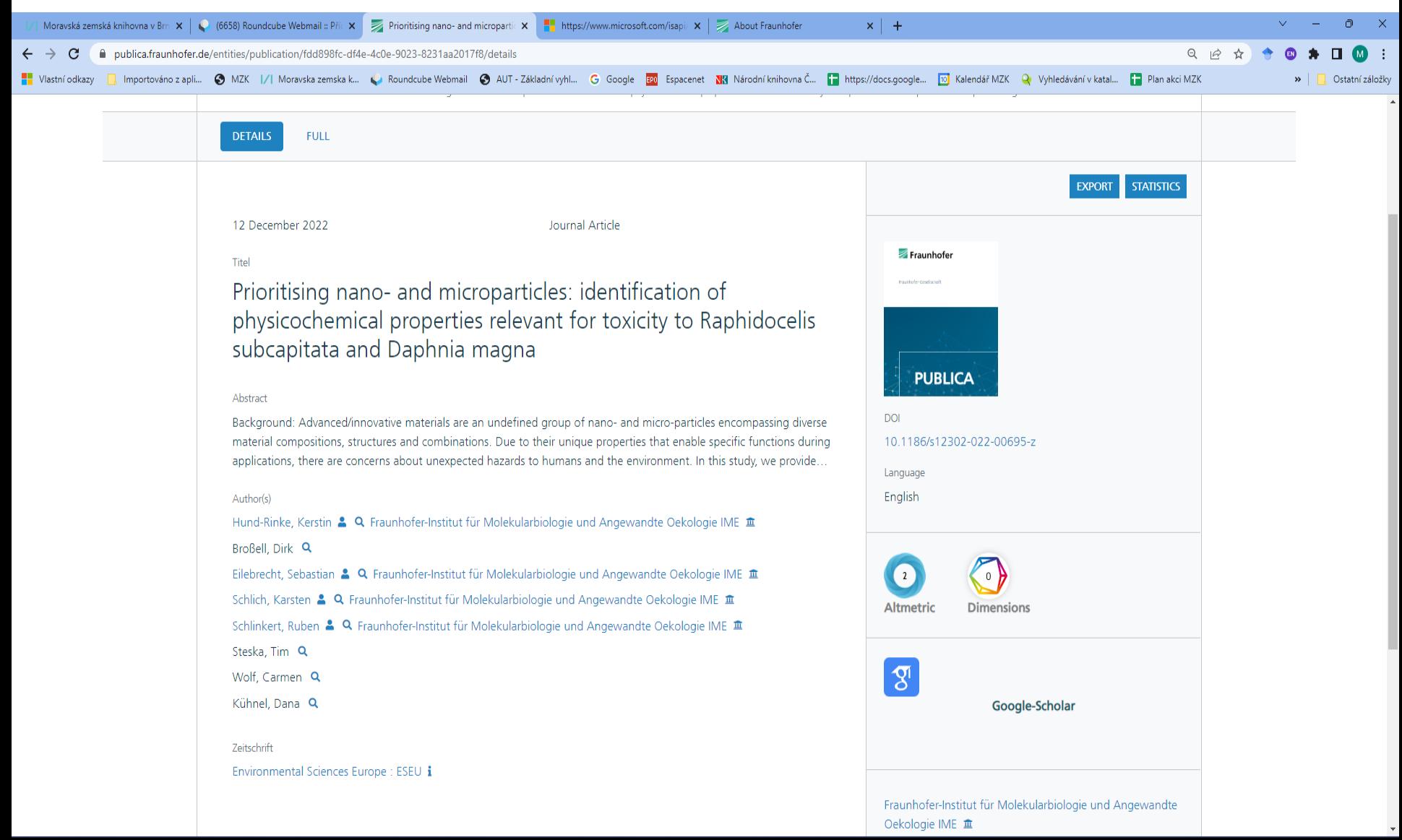

### **TU9 Universities** Open Access Search

• [https://www.tu9.de/en/research](https://www.tu9.de/en/research-innovation/open-access-search/)innovation/open-access-search/

• Bezplatný přístup k 200 000 vědeckých dokumentů v plném textu z 9 prestižních technických univerzit v Německu.

# **TU9 Universities**

Vyhledávací možnosti

Ze zkušeností vyplývá, že systém umožňuje používat:

- \* pro pravostranné rozšíření,
- oboustranné horní uvozovky pro frázi,
- logické operátory.

### **TU9 Universities** Vyhledávání

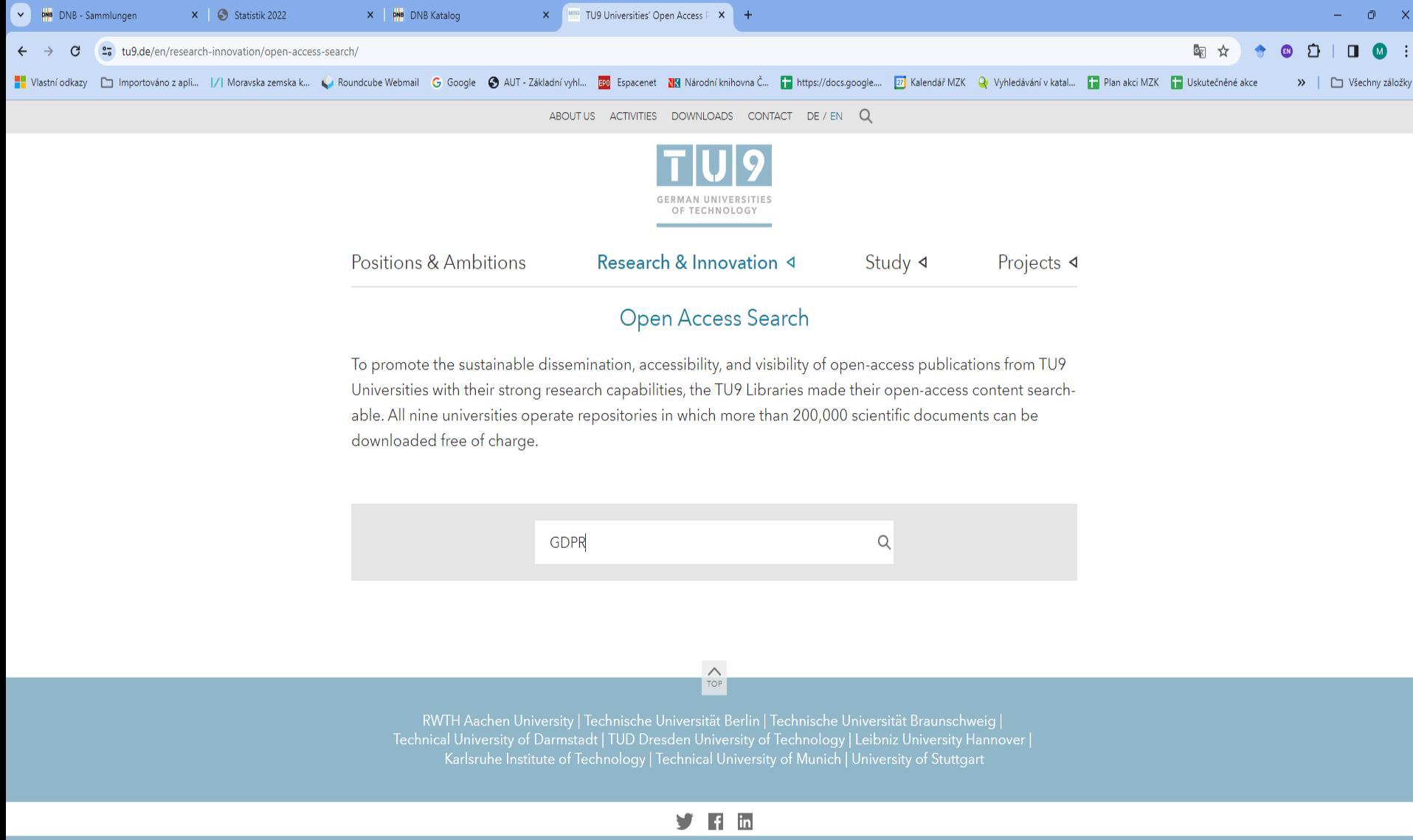

# **TU9 Universities**

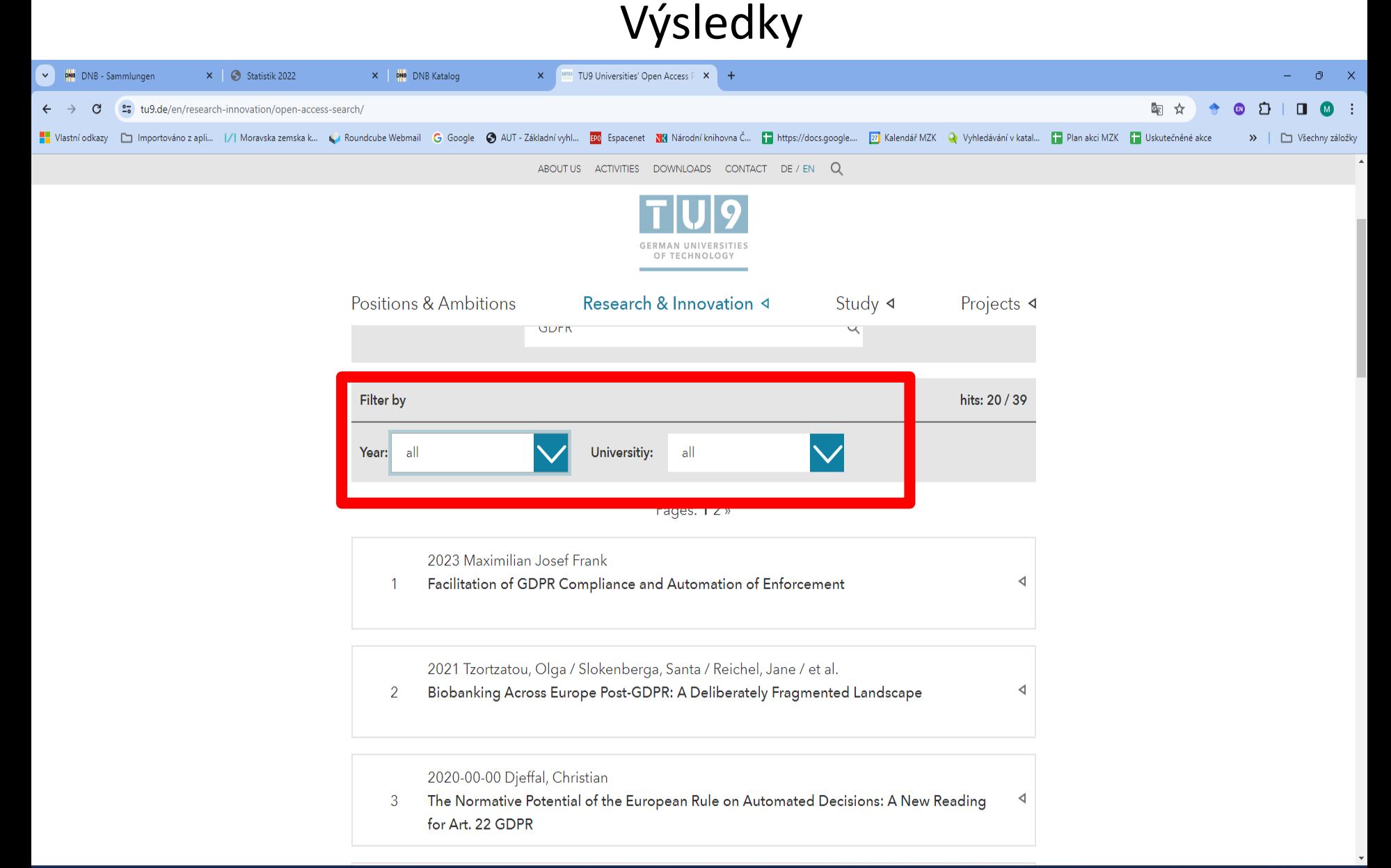

# **TU9 Universities**

#### Záznam

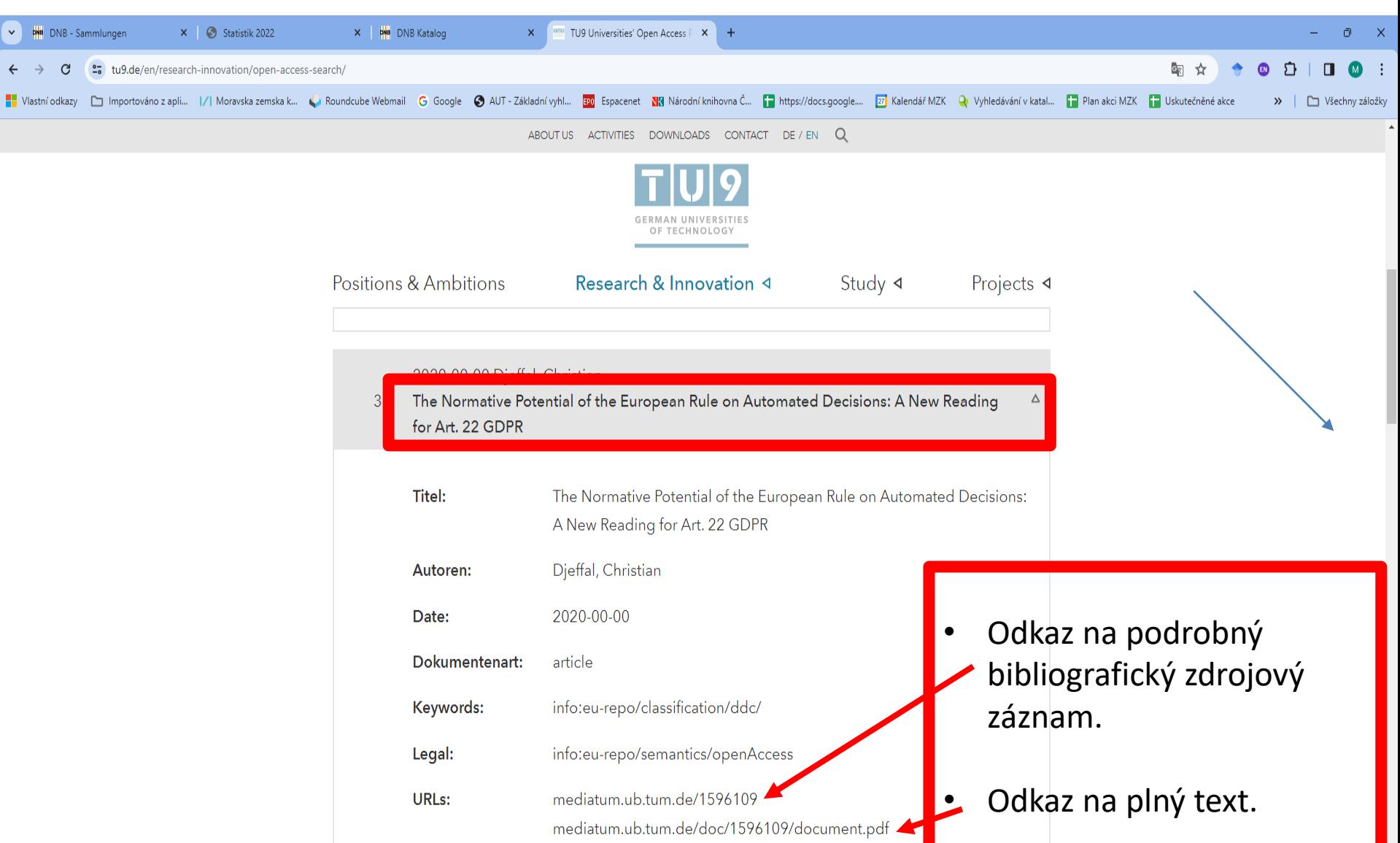

### **Latin American Open Archives Portal**

• **<http://lanic.utexas.edu/project/laoap/>**

- Portál zaměřený na šedou literaturu open access ze společenských věd ze zemí Latinské Ameriky.
- Byl vytvořen za finanční podpory USA. Na jeho vzniku se podílely univerzity v USA.

Vyhledávací možnosti

Zkušenosti ukazují, že lze používat:

- operátory AND a OR,
- hvězdičku pro pravostranné rozšíření.

K dispozici je pouze základní vyhledávání.

#### Vyhledávání

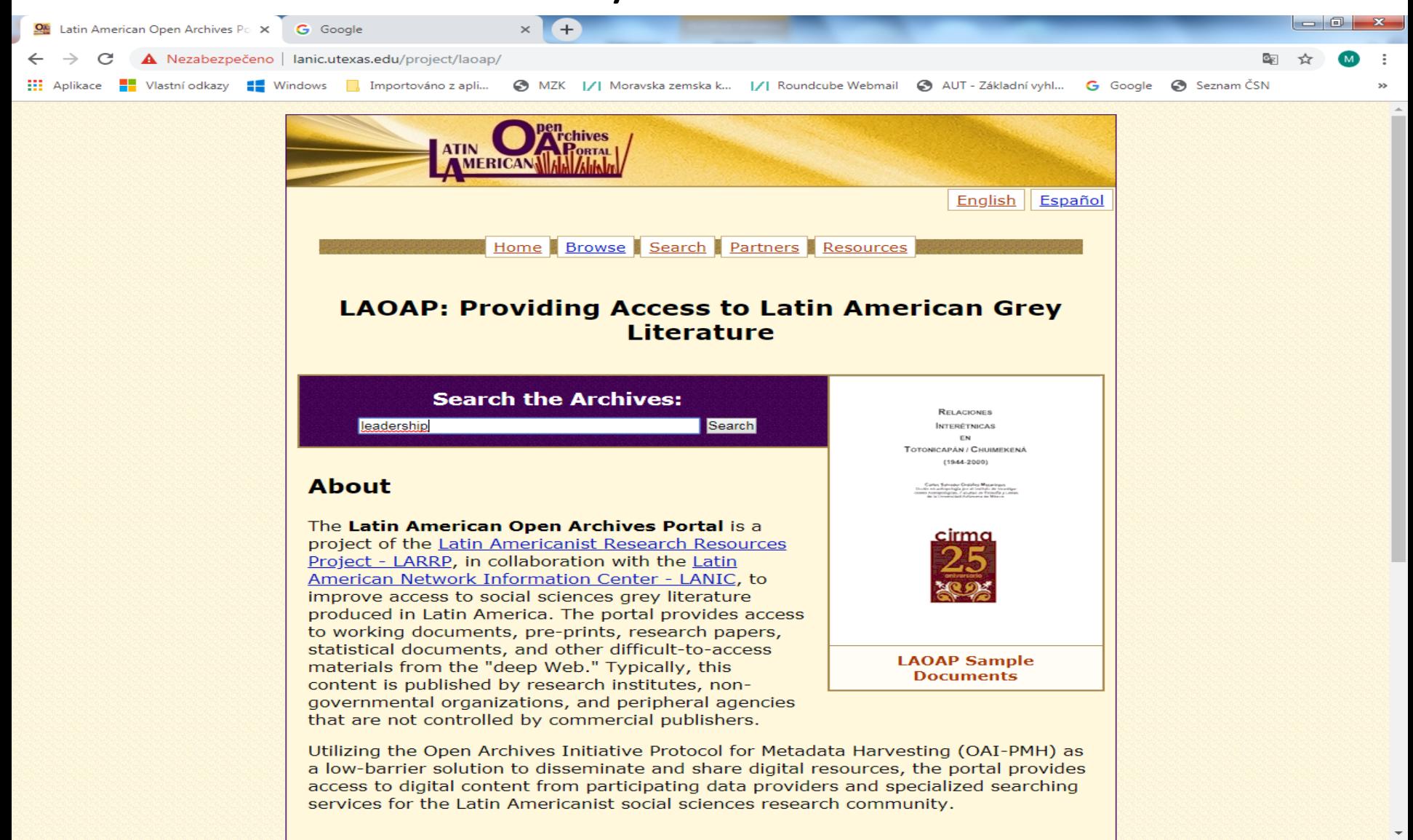

### Výsledky

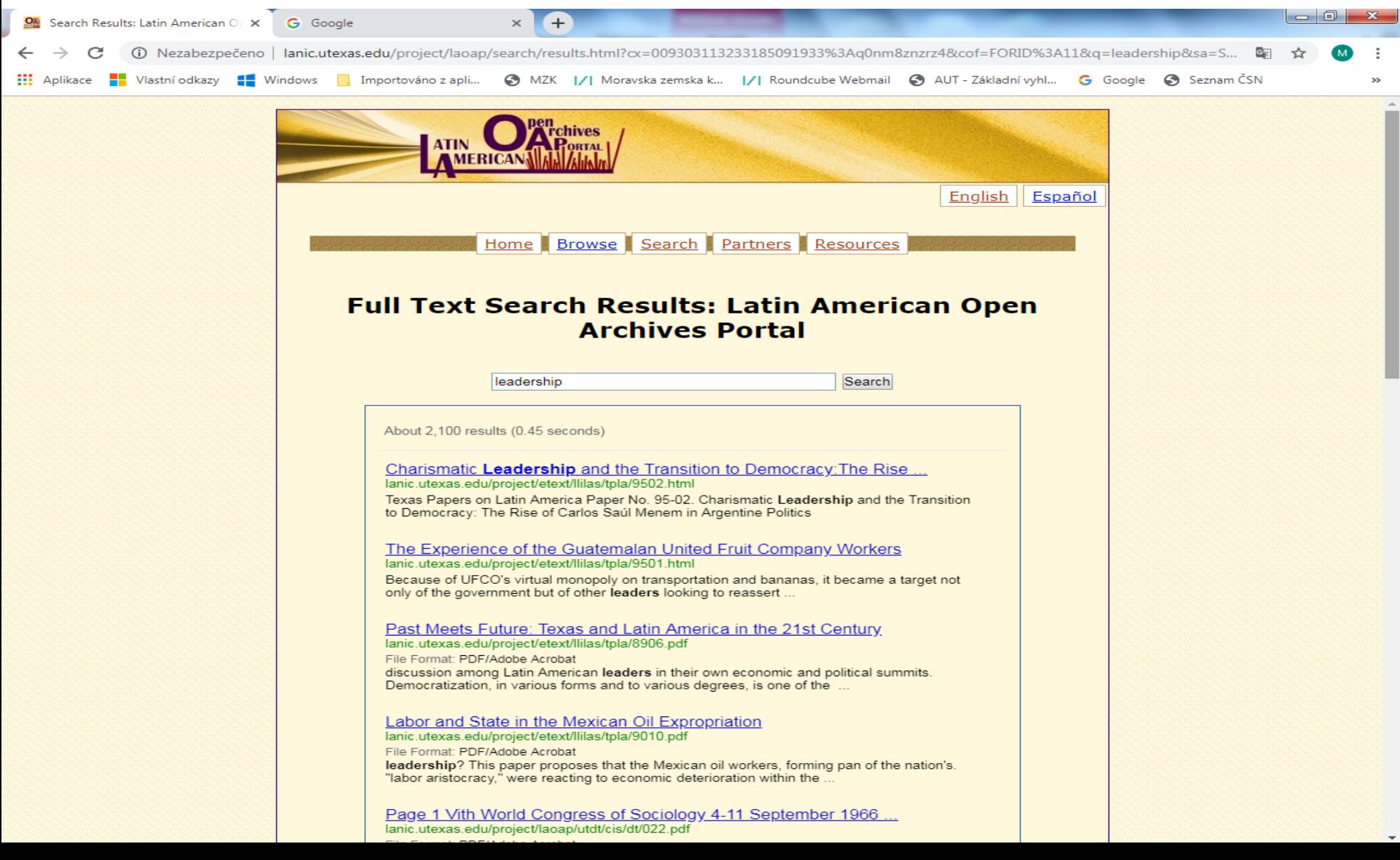

### **Kontakt**

#### PhDr. Martina Machátová

# Moravská zemská knihovna v Brně Tel.: 541 646 170

E-mail: [Martina.Machatova@mzk.cz](mailto:Martina.Machatova@mzk.cz)